# **SAFETY STATEMENT**

Our people are our most valuable assets, making safety a core value. Our goal is: No Injuries No Accidents. This is embedded in our company's culture and supported through Values and Rules. All employees, including our sub-contractors, are expected to take these values and rules to heart.

### **VALUES**

**I AM RESPONSIBLE FOR MY OWN SAFETY I APPROACH OTHERS ABOUT WORKING SAFELY I TAKE ACTION IN CASE OF UNSAFE OPERATIONS** IF NECESSARY, I WILL STOP THE WORK

**I ACCEPT FEEDBACK ABOUT MY SAFETY BEHAVIOUR REGARDLESS OF RANK AND POSITION** 

**I REPORT ALL INCIDENTS, INCLUDING NEAR-MISSES, TO INFORM OTHERS AND BUILD ON LESSONS LEARNED** 

### **RULES**

TA NO INJURIES

**PREPARE A RISK ASSESSMENT FOR EACH PROJECT, VESSEL OR LOCATION** 

 $\overline{\phantom{a}}$ 

**OBTAIN A PERMIT TO WORK FOR DEFINED HIGH-RISK ACTIVITIES** 

**MAKE A JOB HAZARD ANALYSIS FOR HAZARDOUS NON-ROUTINE ACTIVITIES** 

**BE INFORMED ABOUT RISK & CONTROL MEASURES** 

**BE FIT FOR DUTY AND WEAR THE PPE REQUIRED** 

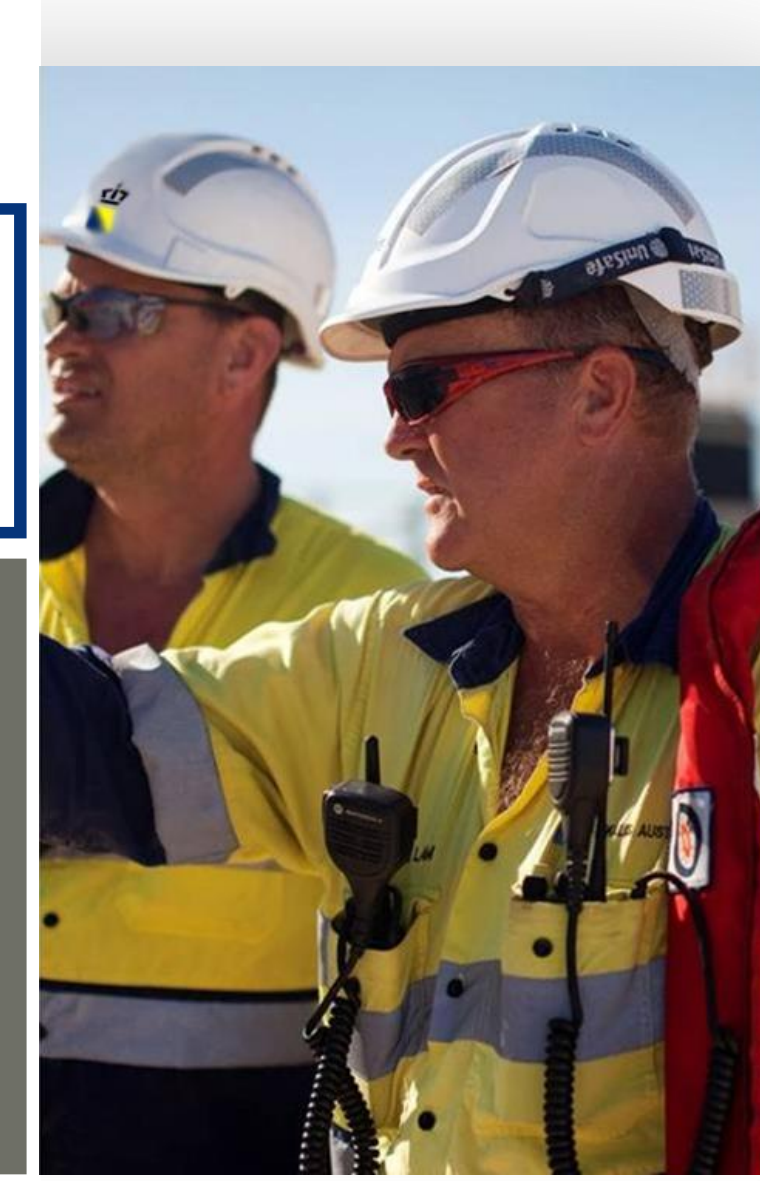

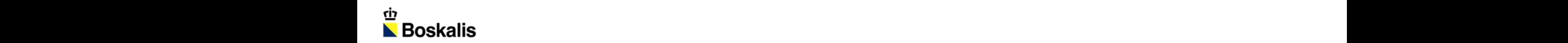

### EERSTE FASE MARKER WADDEN

**FRE** 

A PALLAT

**FRANS UELMAN – BOSKALIS - HYDRONAMIC**

MARKERMEER

20 OKTOBER 2016

 $\sqrt{4}$ 

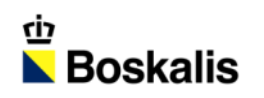

### INDEX

#### **INTRODUCTIE**

- **MATERIAAL**
- **MATERIEEL**
- **AANLEG**
- **PLANNING**

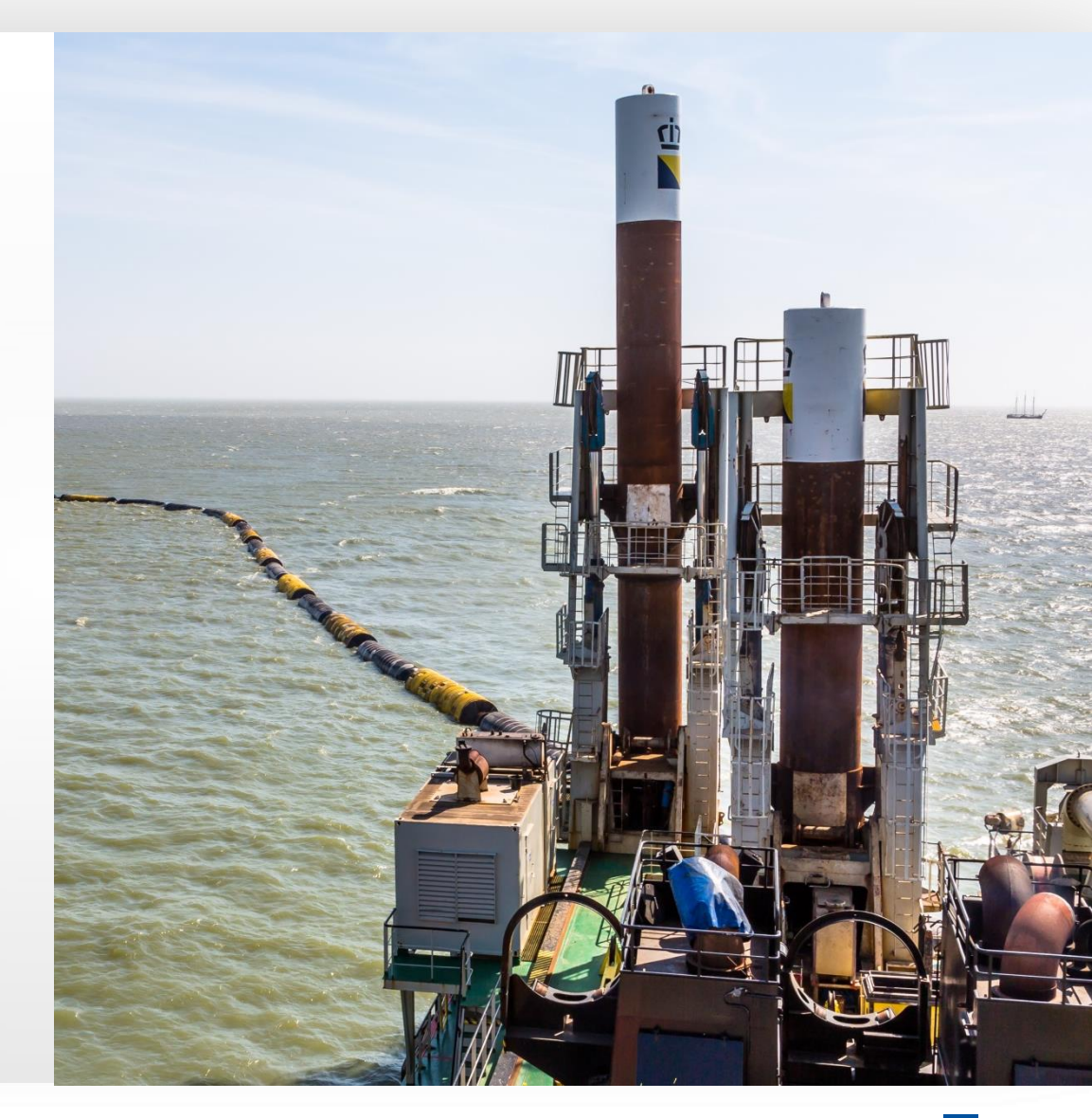

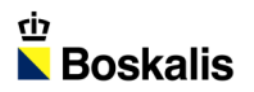

### EERSTE FASE MARKER WADDEN

#### **UITVRAAG**

- Aanleg natuureilanden
- **-** Creëren van natuurlijke oeverzones

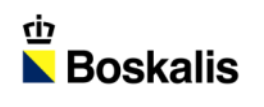

# AANBESTEDING EN GUNNING

#### **AANBESTEDINGSPERIODE: 1 JAAR, 2 DIALOOGFASEN**

- Gegund op:
	- − Aantal hectares
	- − Landschappelijke kwaliteit
	- − Risicobeheersing
	- − Bouwen met slib en op zachte grond

#### **GUNNING**

- **33 miljoen**
- Gunning september 2015, start uitvoering april 2016

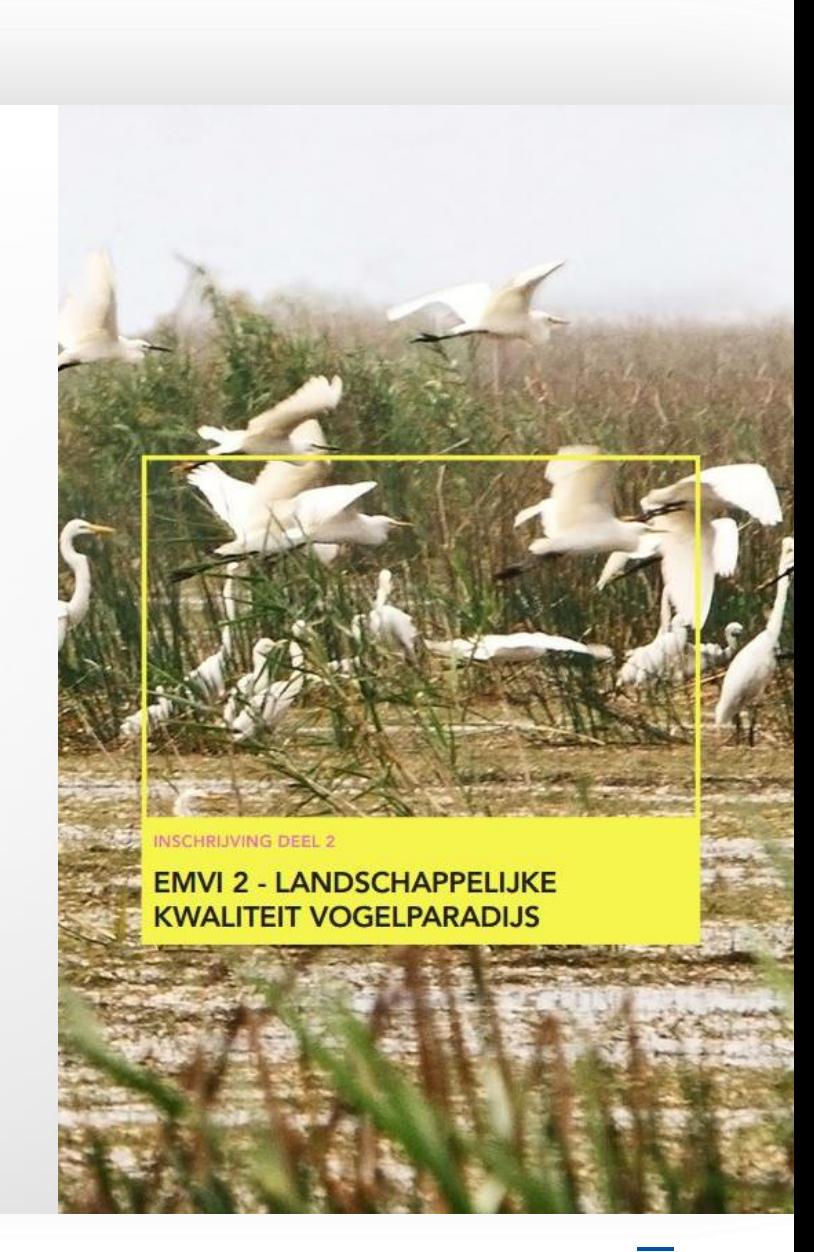

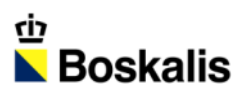

# OPDRACHTGEVER - OPDRACHTNEMER

#### **OPDRACHTGEVER**

- Natuurmonumenten (ngo natuurbehoud en -herstel)
- Rijkswaterstaat (Contract ondersteuning)
- **Min. van Economische Zaken**
- **Min. van Infrastructuur en Milieu**
- Flevoland
- **Nationale Postcode Loterij**

#### **OPDRACHTNEMER**

- **Boskalis NL**
- **-** Arcadis (vergunningen & oeverbescherming)
- **Witteveen & Bos (ecologie en zachte randen)**
- VISTA (ontwerp en landschap)

**Financiering** Fondsen en

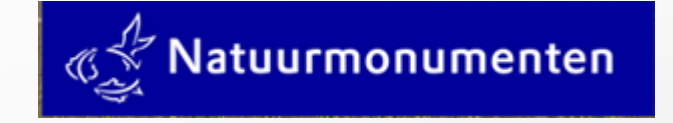

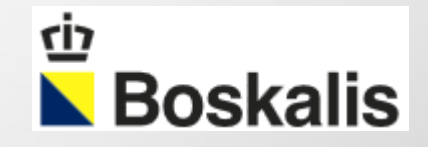

# BOSKALIS' AANPAK

#### **TECHNISCHE SUPERIEURE KWALITEIT**

- **Tender ontwerp door Hydronamic met specialistische** consultants
- **Sterke focus op kwaliteitsbewaking**
- Voornaamste uitdaging: bouwen met en op slappe grond

#### **GEOPTIMALISEERDE BOUWMETHODE**

 Gebaseerd op tientalllen jaren ervaring met projecten op IJsselmeer / Markermeer

#### **SCHERP BEGROTEN**

- Voornaamste kans: bouwen met en op slappe grond
- Alle bouwprocessen in 1 hand.

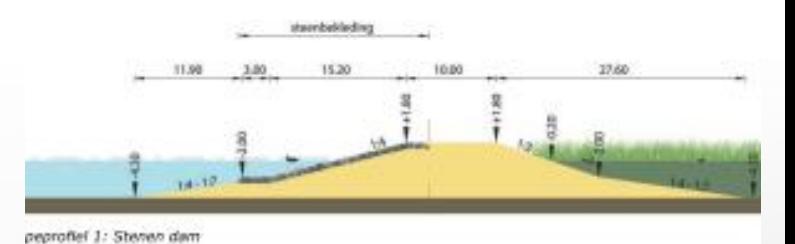

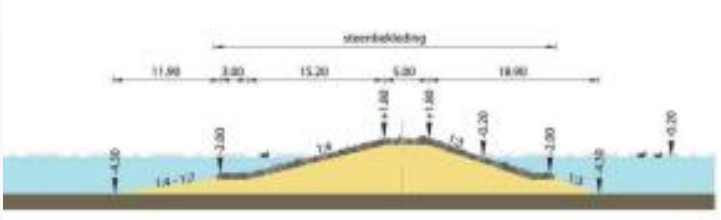

peprofiel 2: Stenen dam koppen, 2 züden bekleed

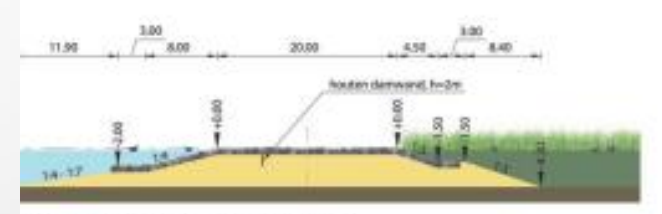

pearafiel 3: Stenen dam doorstroomopening

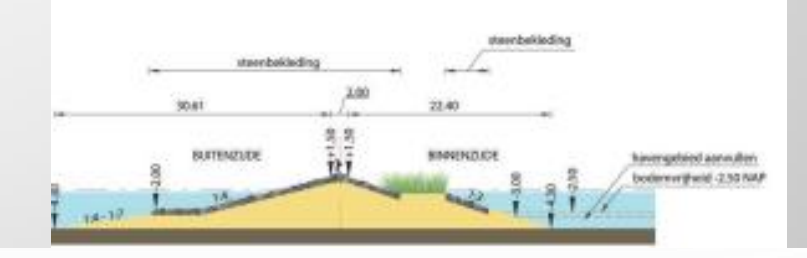

# ONTWERP BOSKALIS

#### **TOELATEN NATUUR**

- **Overslagzones**
- **EXALGE 2** Zandstranden met buffers

#### **BESCHERMEN**

- **Stenen rand op heersende golf- en windrichting**
- Achterkades
- **Havenkom met golfbrekers**

#### **BEZOEKERS**

- **Eerste eiland toegankelijk voor bezoekers**
- **Haven, wandelpaden, uitkijktoren en vogelkijkhutten**

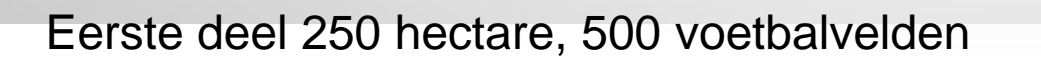

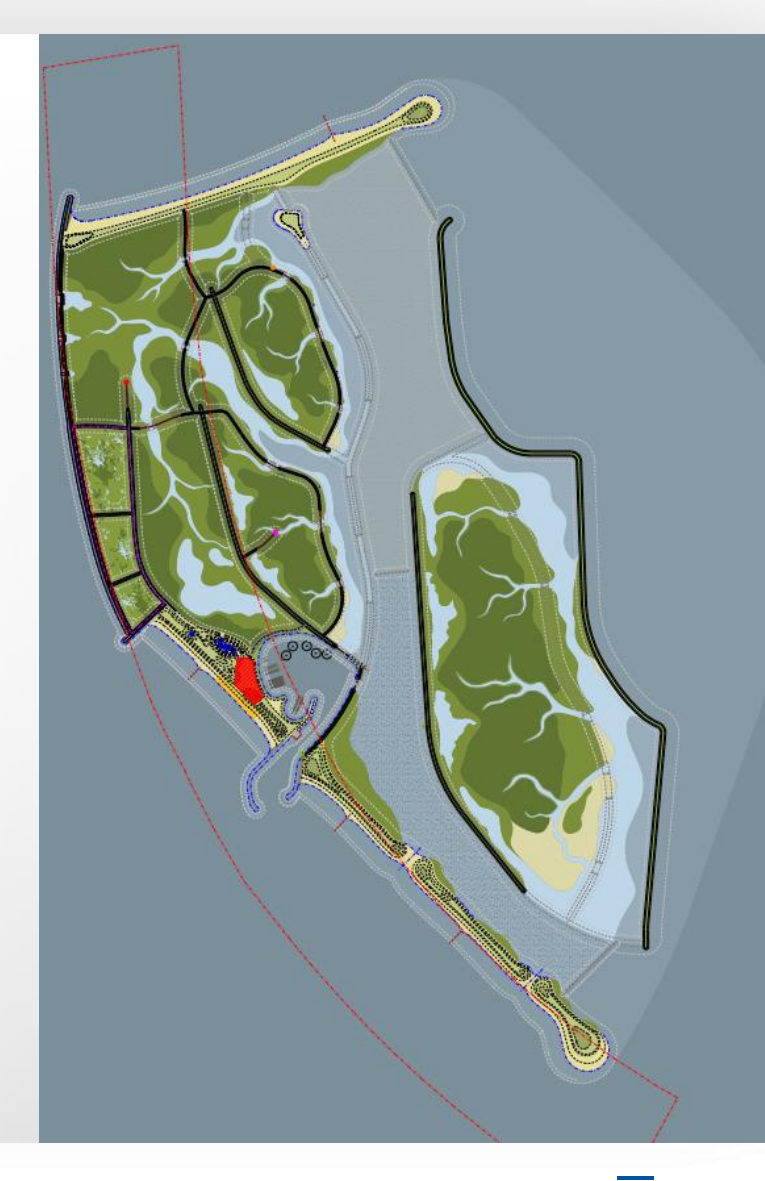

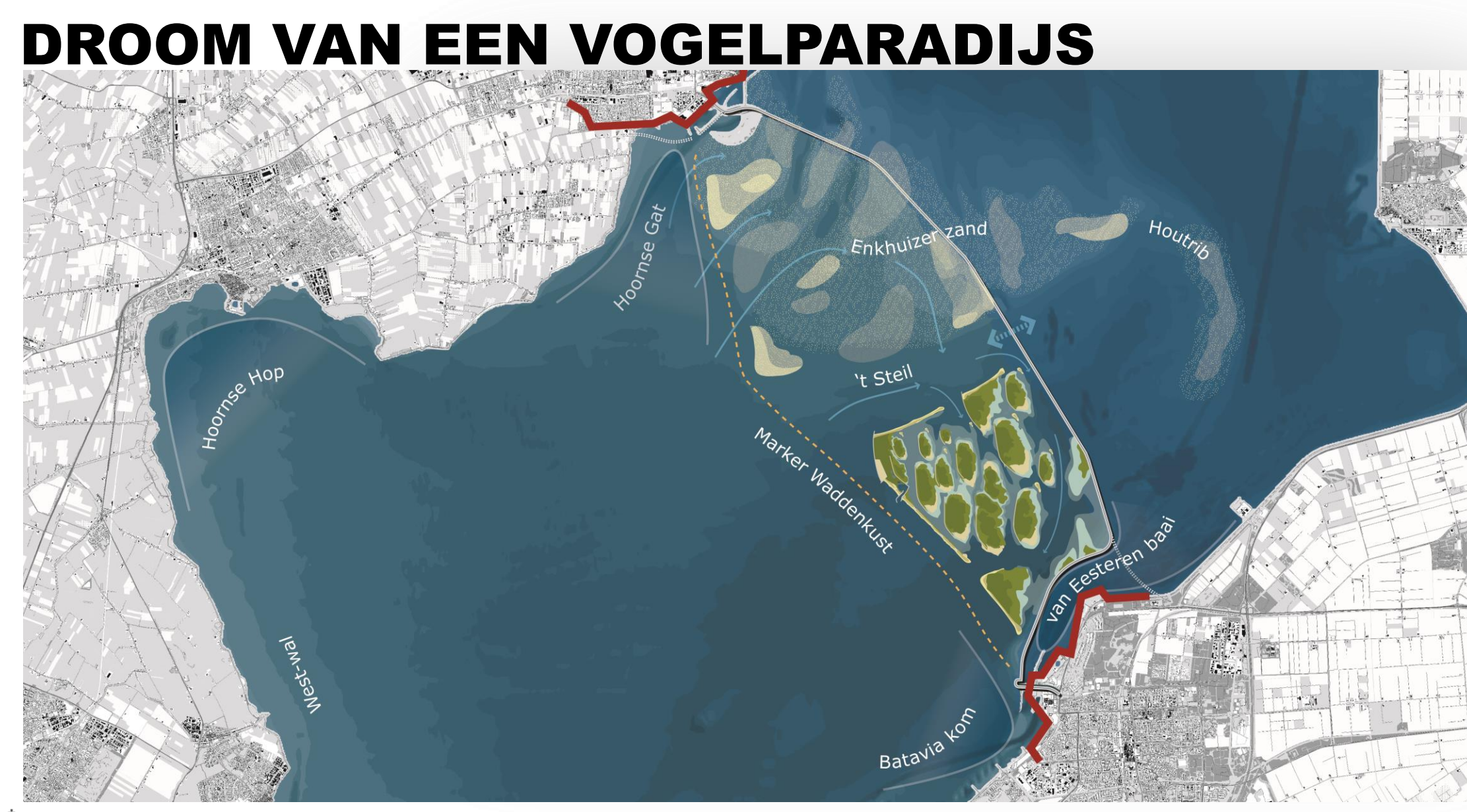

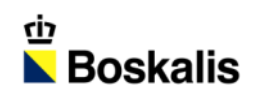

### INDEX

#### **INTRODUCTIE**

- **MATERIAAL**
- **MATERIEEL**
- **AANLEG**
- **PLANNING**

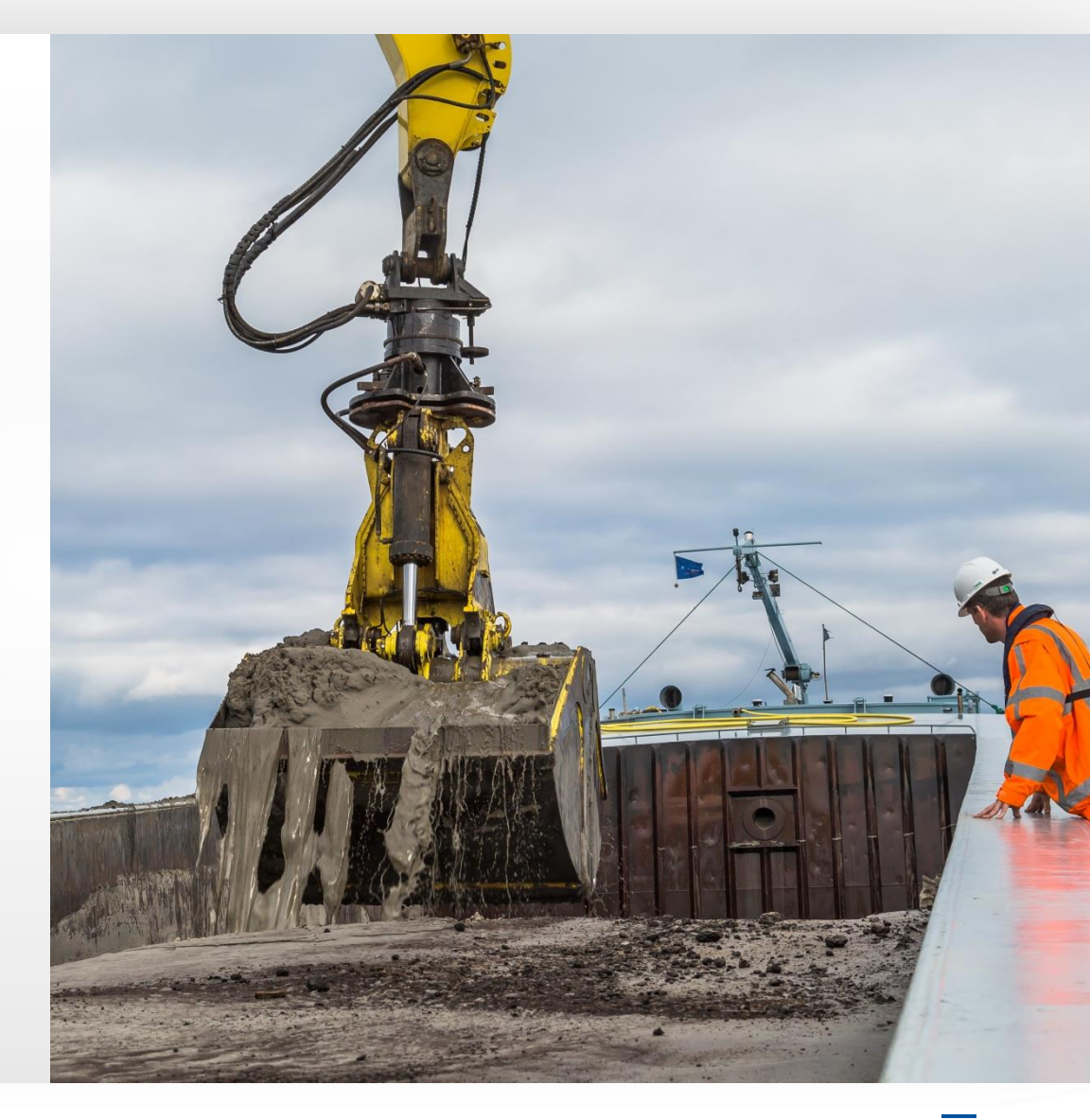

# BENODIGD MATERIAAL

#### **4.500.000 M3 ZAND**

- 2 kilometer strand
- Wandelpaden, zachte randen en havendammen

#### **3.500.000 M3 KLEI / SLIB**

Moerasgebieden

#### **75.000 TON STORTSTEEN**

- **Stenen rand**
- **Havendammen**

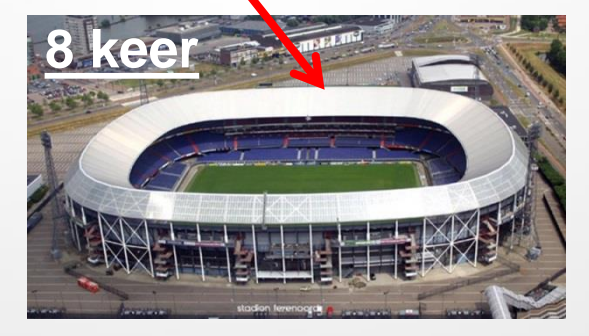

 $\blacktriangle$ 

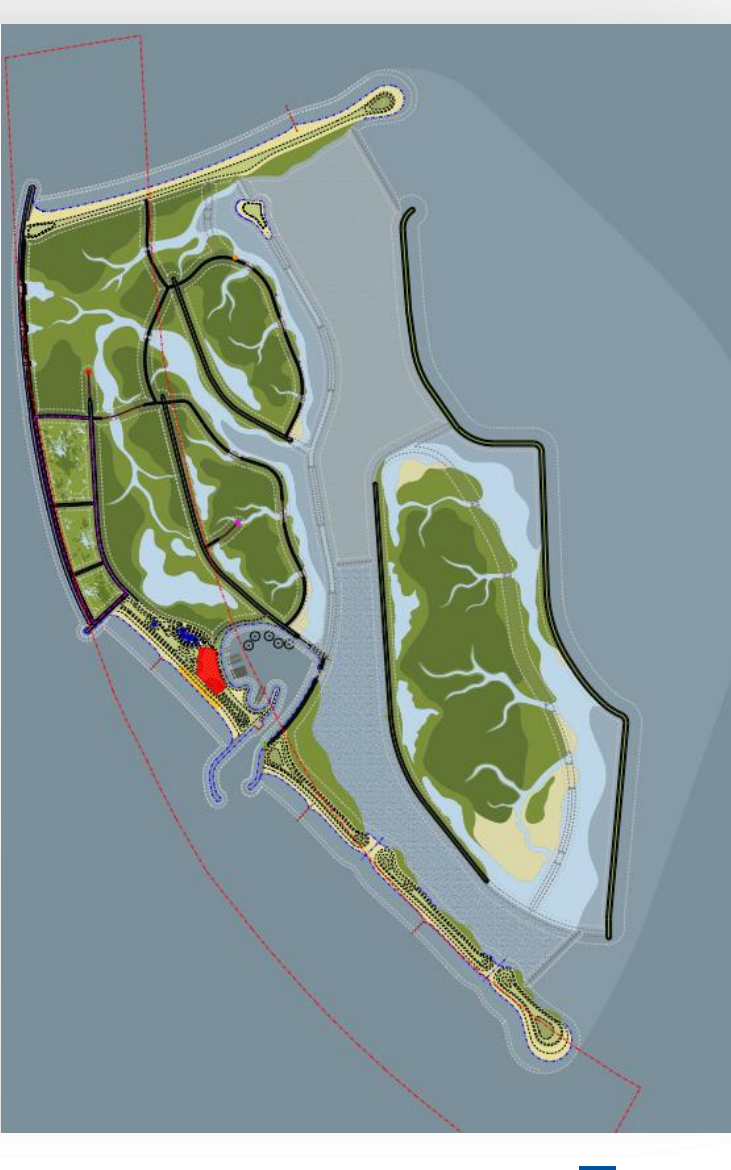

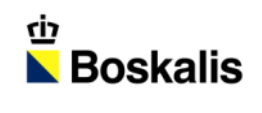

# BODEMOPBOUW WINPUT

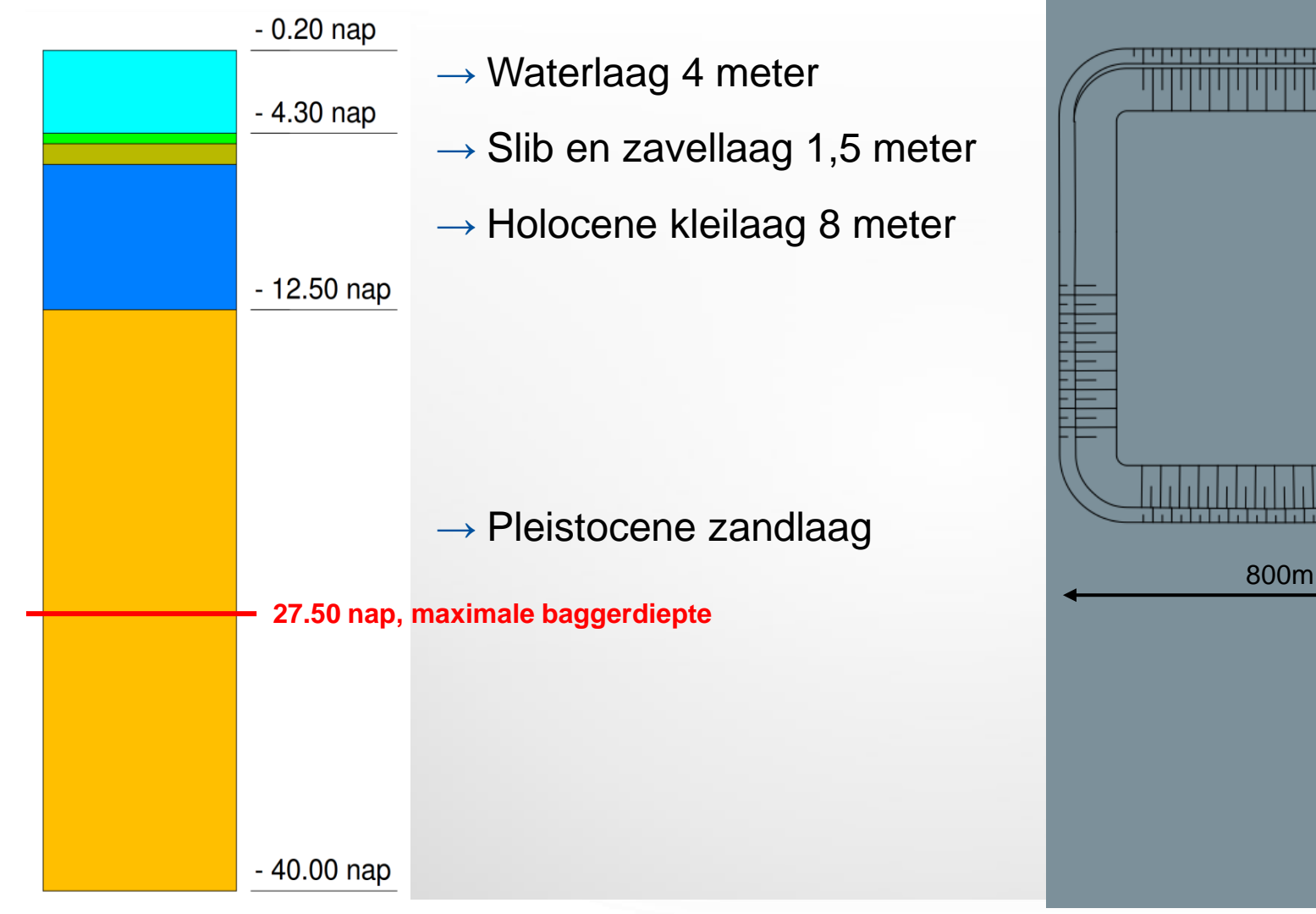

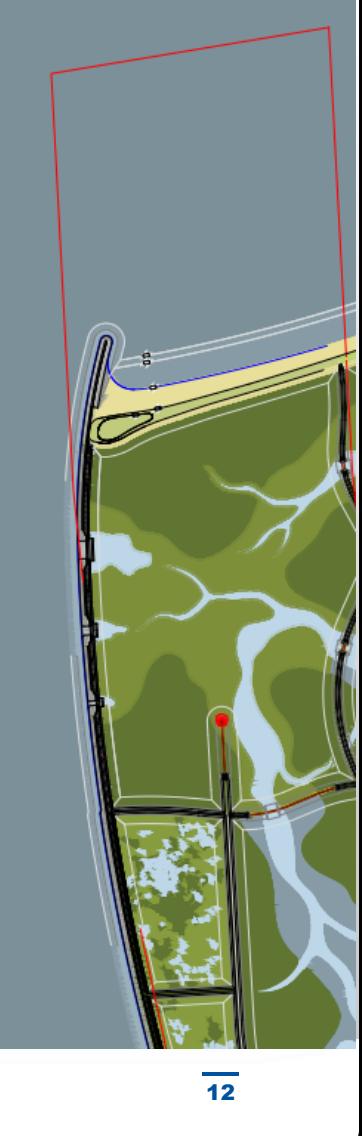

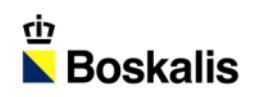

### INDEX

- **INTRODUCTIE**
- **MATERIAAL**
- **MATERIEEL**
- **AANLEG**
- **PLANNING**

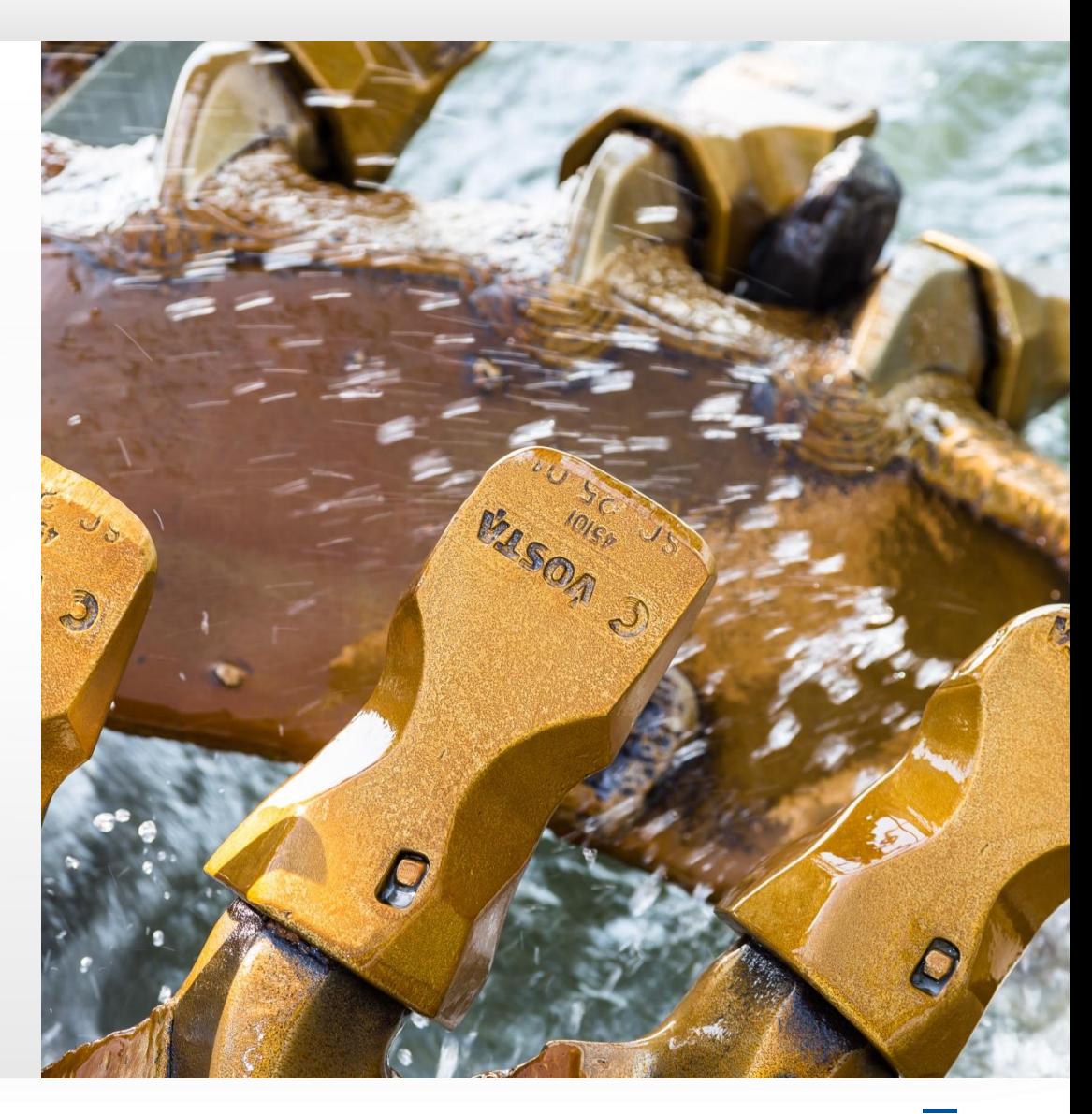

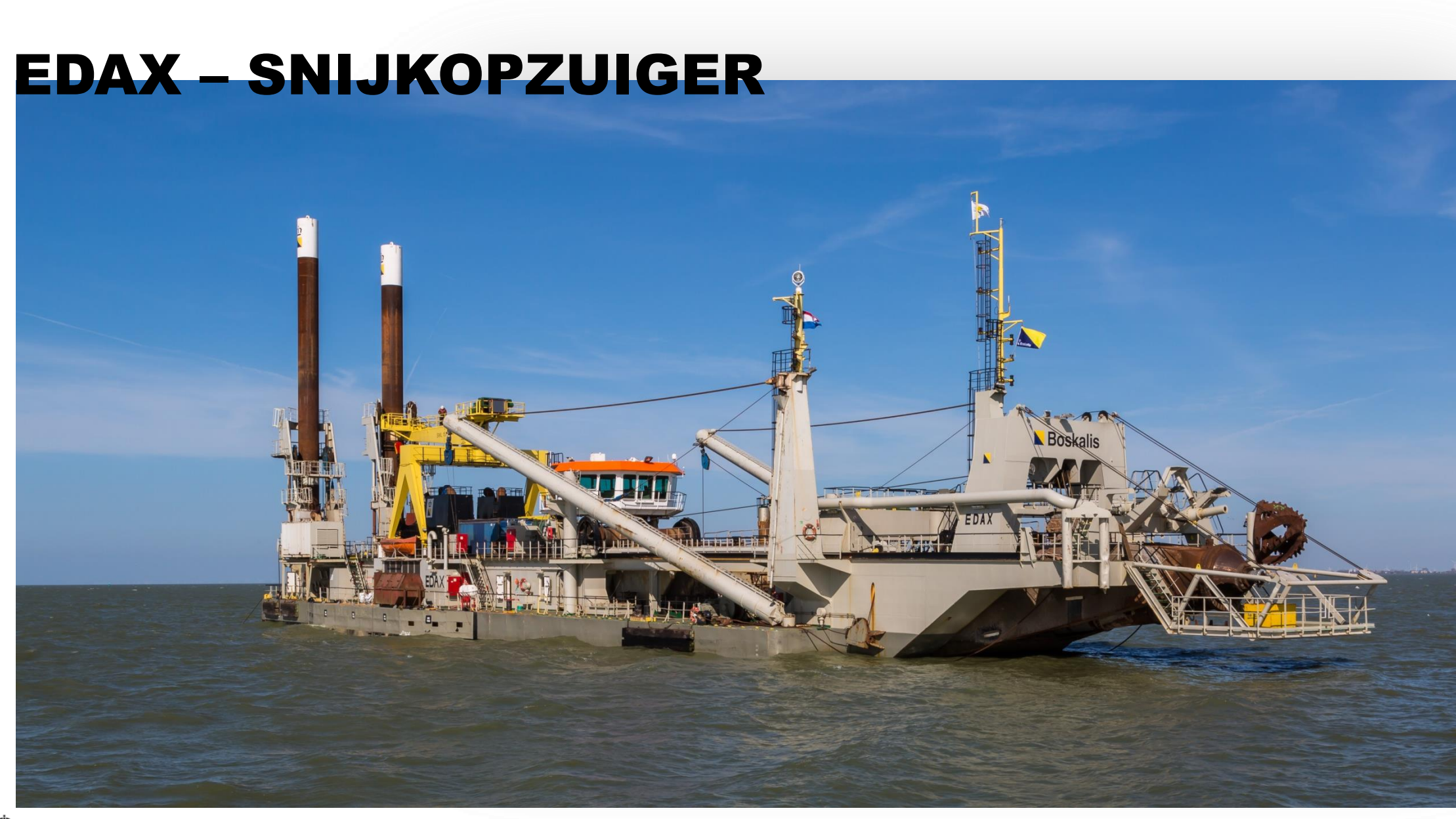

### AANVOER EDAX

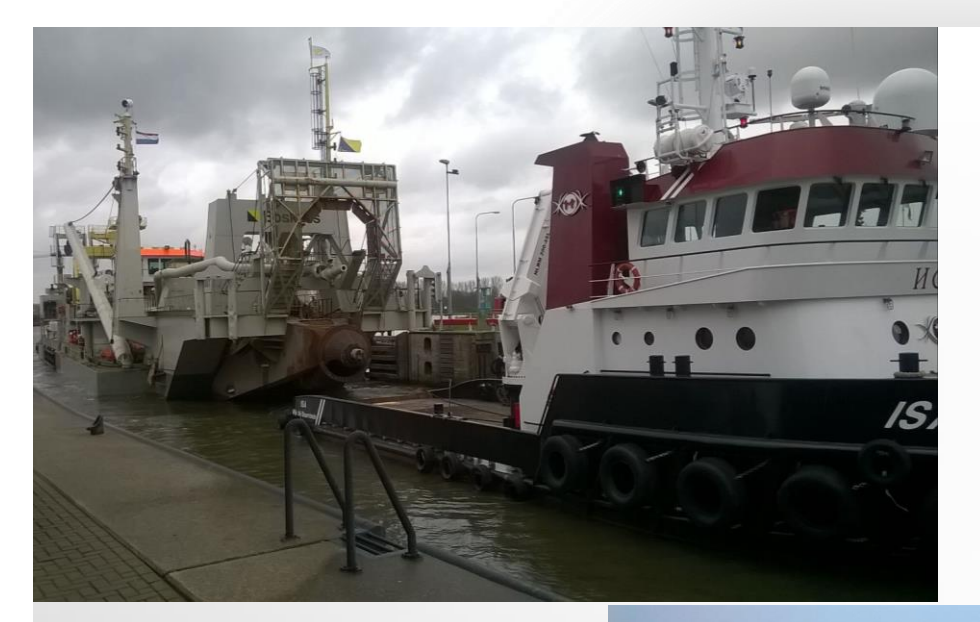

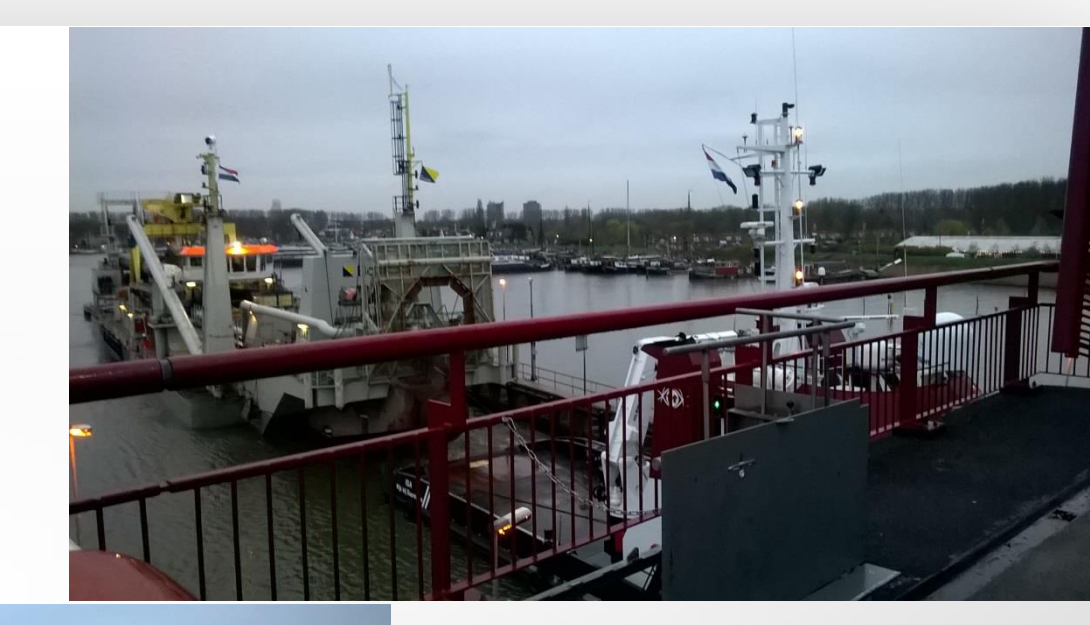

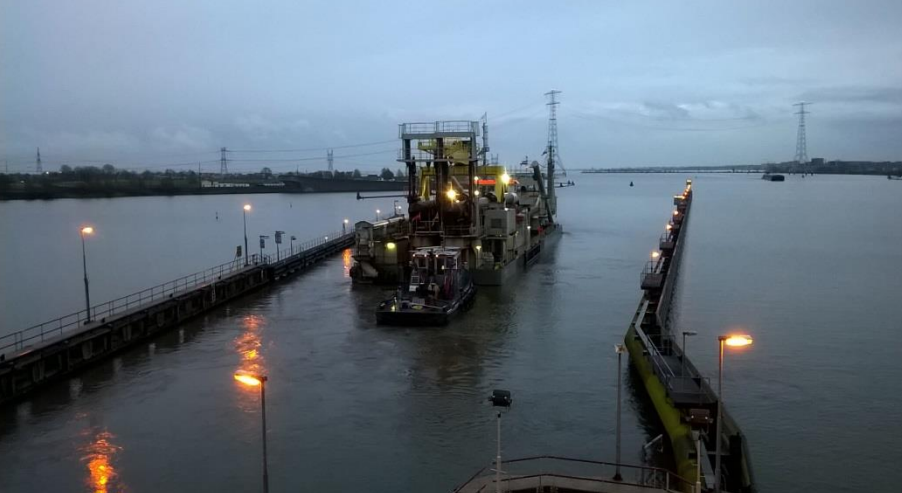

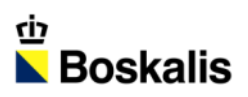

# BAGGERLEIDINGEN

- **-** Drijvende leiding 1750 meter lang
- Landleiding 2000 meter lang
- Zinkerleiding 800 meter
- 

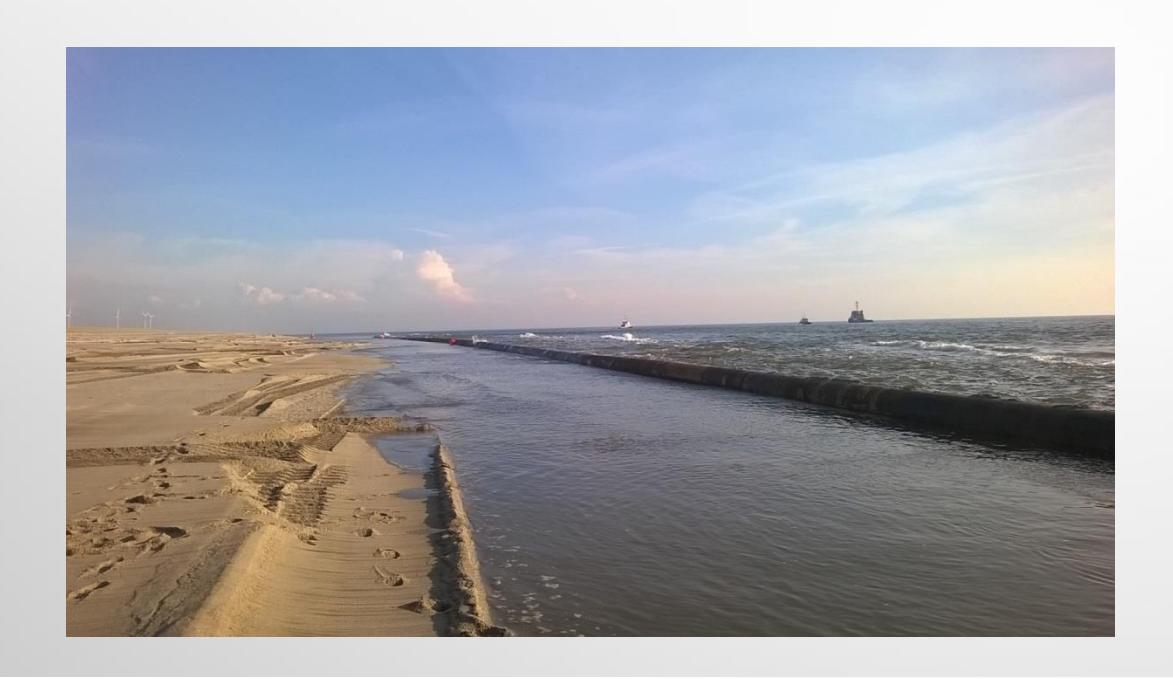

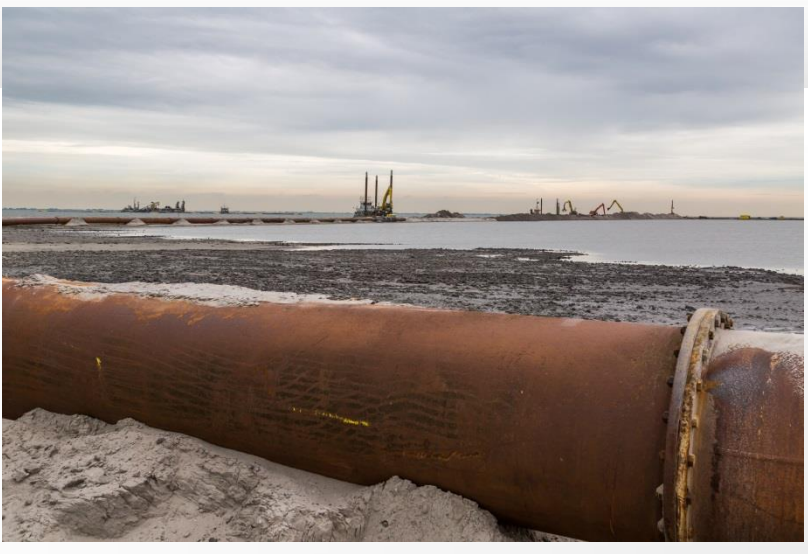

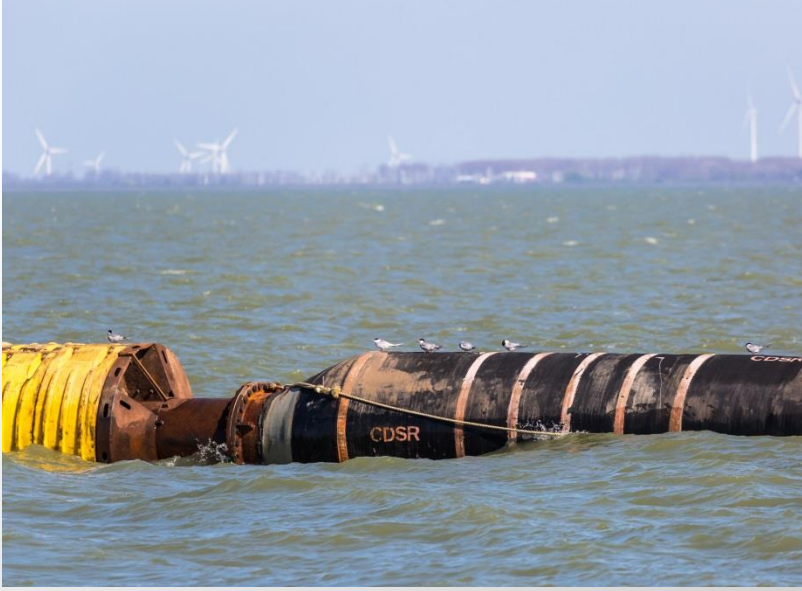

# DE STEENBOK - SPROEIPONTON

 $\overline{\phantom{a}}$ 

### DE STEENBOK - SPROEIPONTON

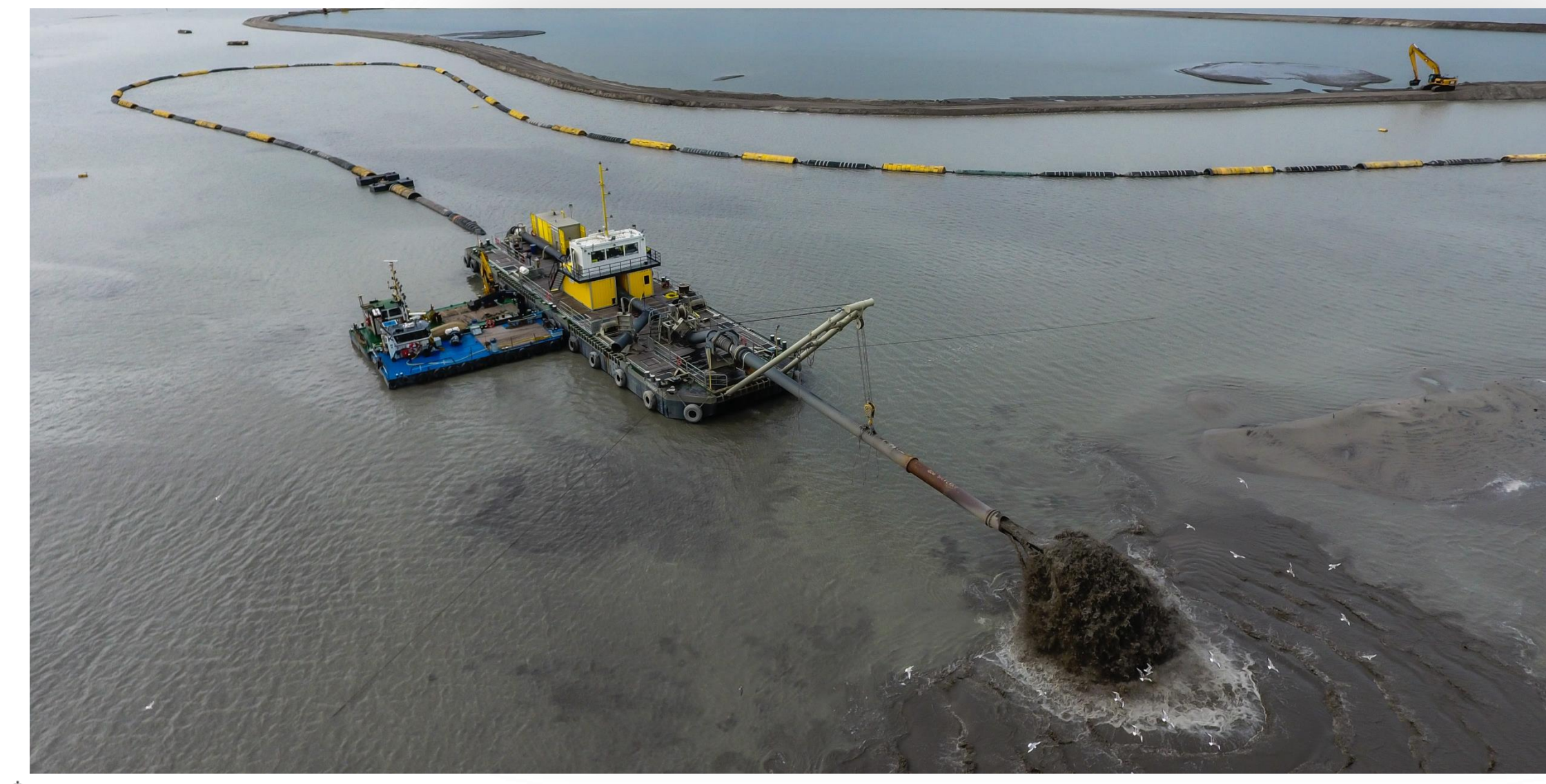

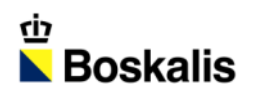

### OVERIG MATERIEEL

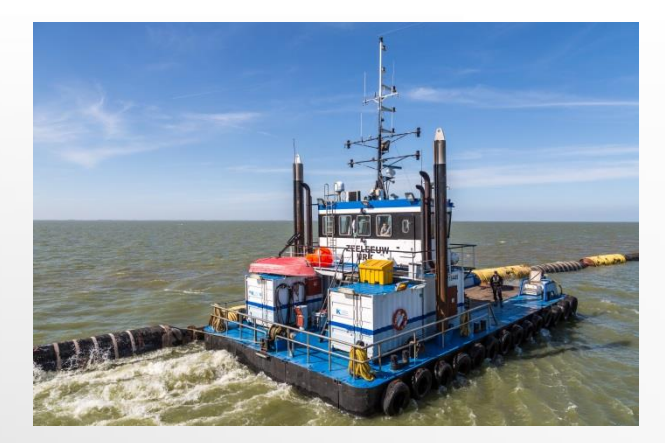

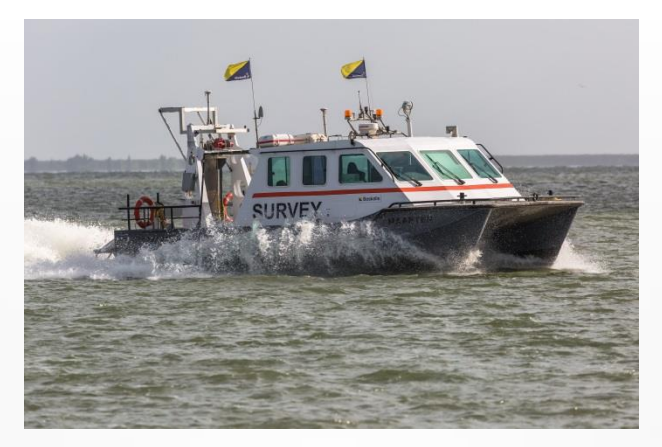

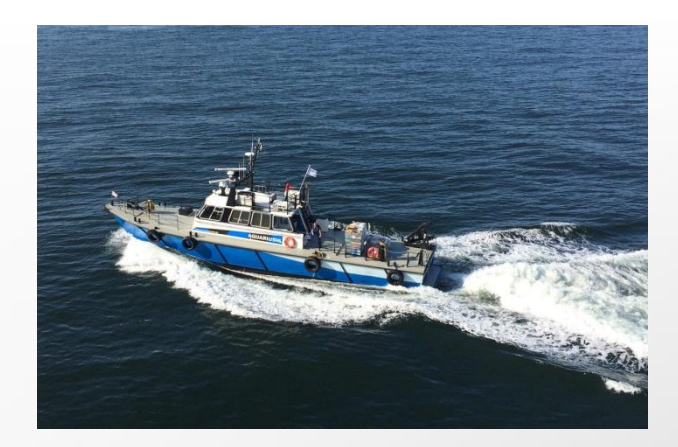

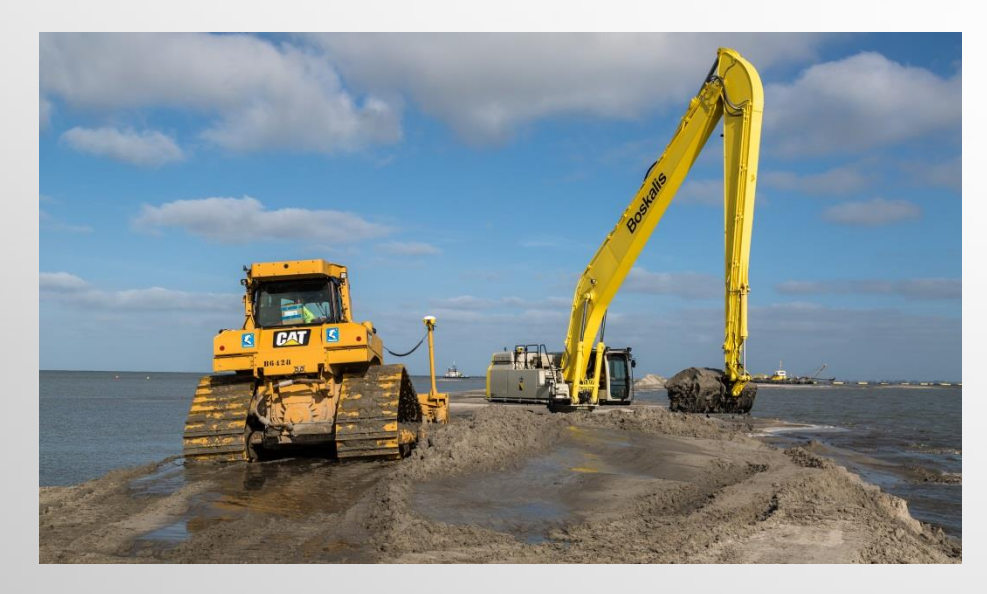

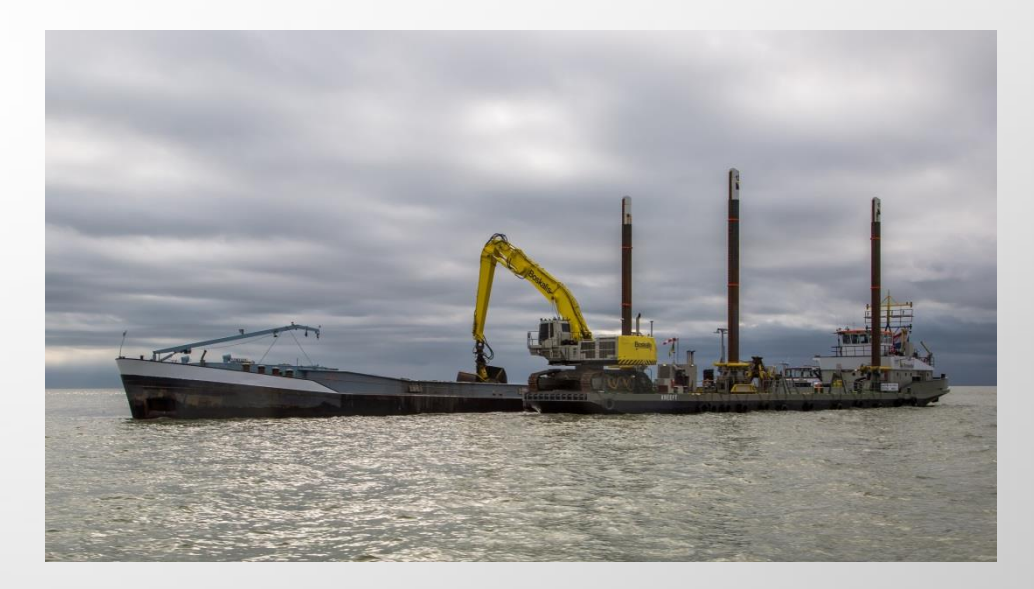

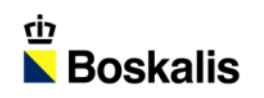

### INDEX

#### **INTRODUCTIE**

- **MATERIAAL**
- **MATERIEEL**
- **AANLEG**
- **PLANNING**

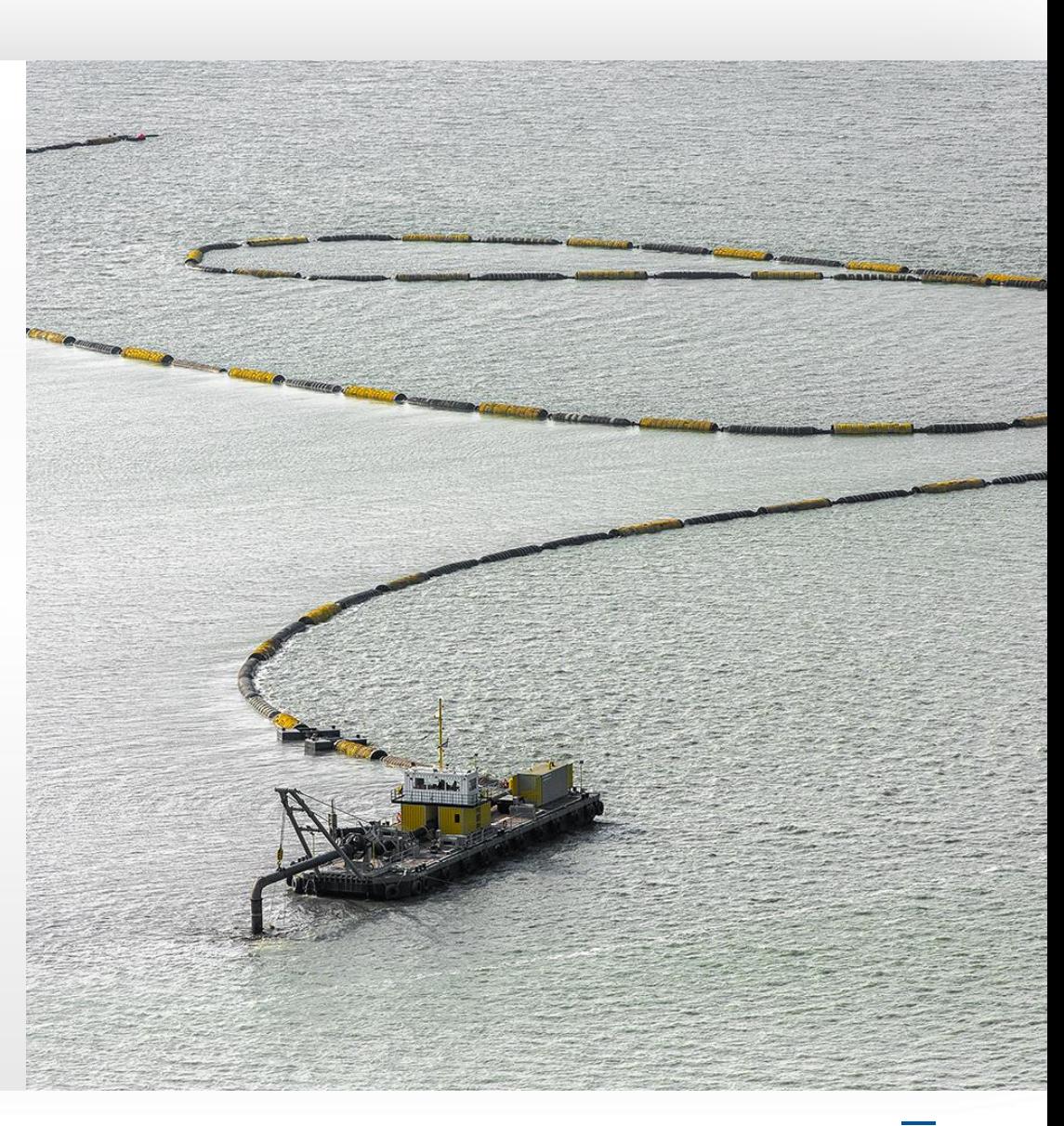

- **-** Aanbrengen Onderwaterdam / Compartimenteringsdam
	- − Dam circa 1,50 meter hoog
	- − Tracé van 5000 meter
	- − Zand uit de IJssel (zavel is te fijn)

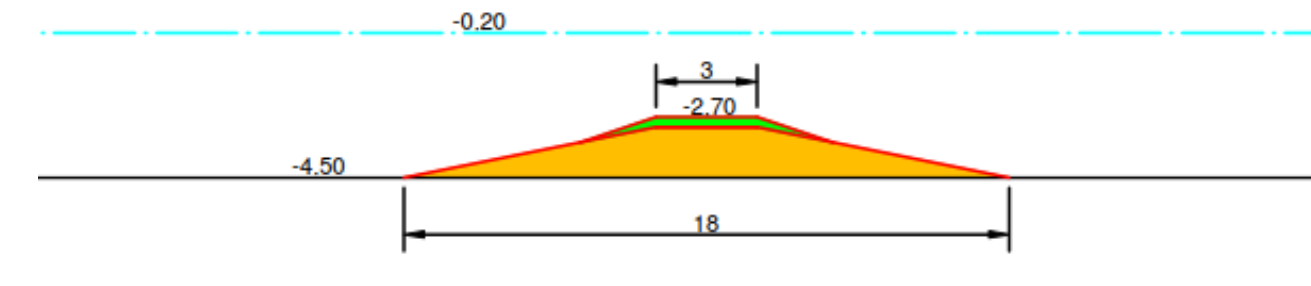

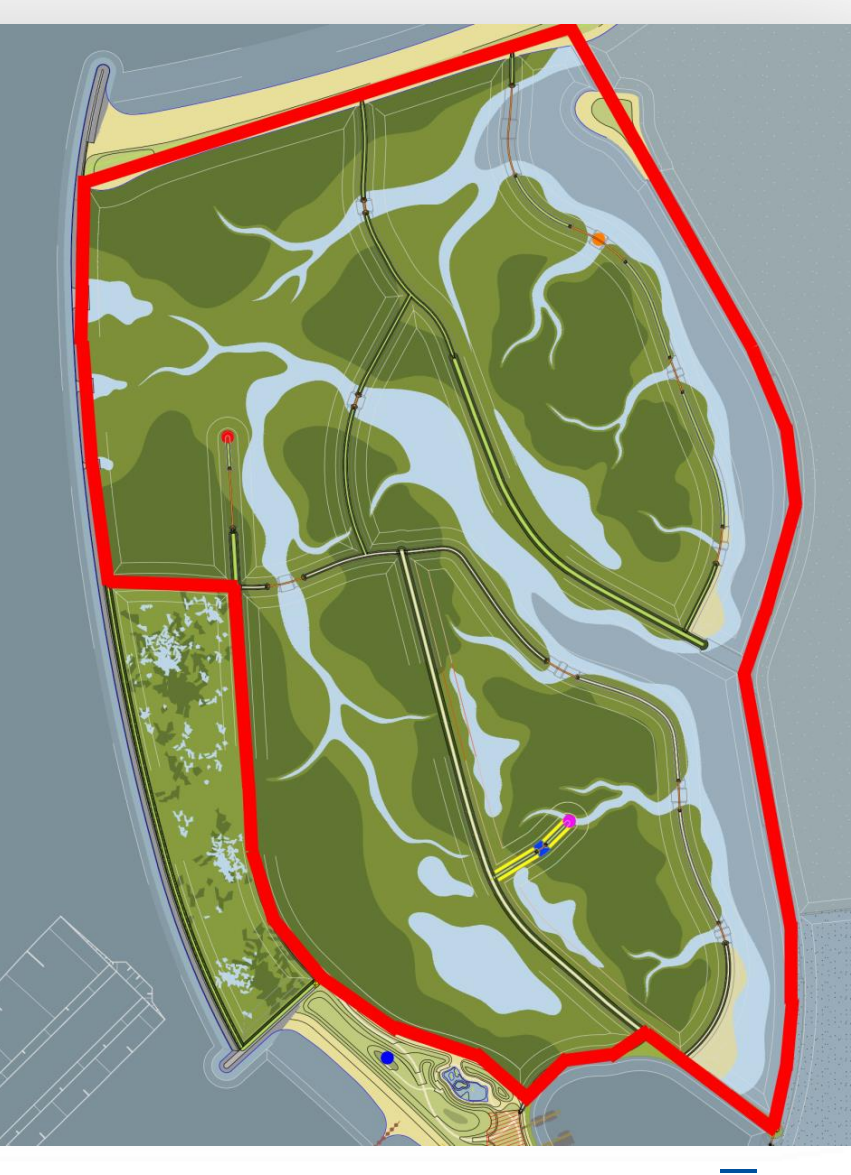

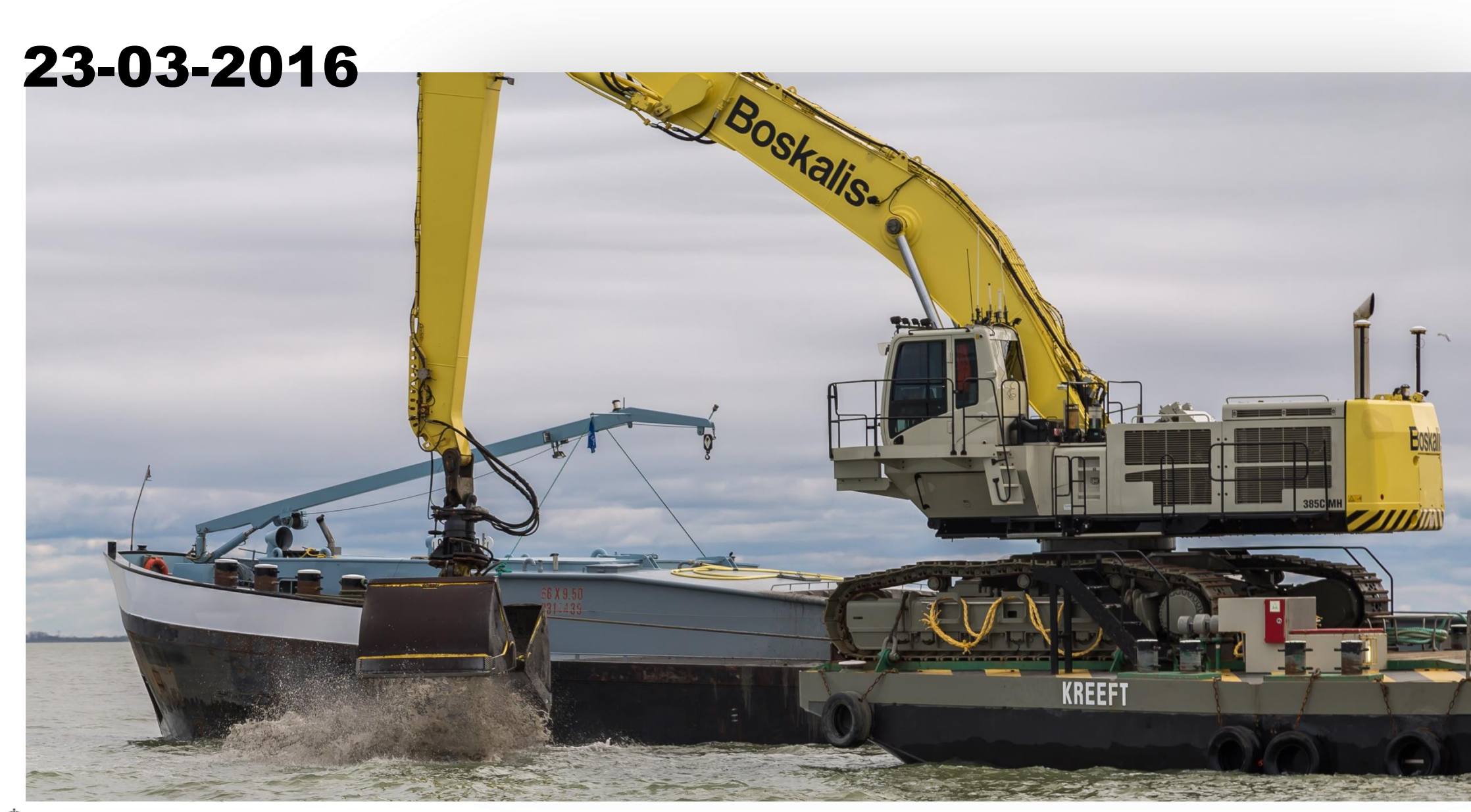

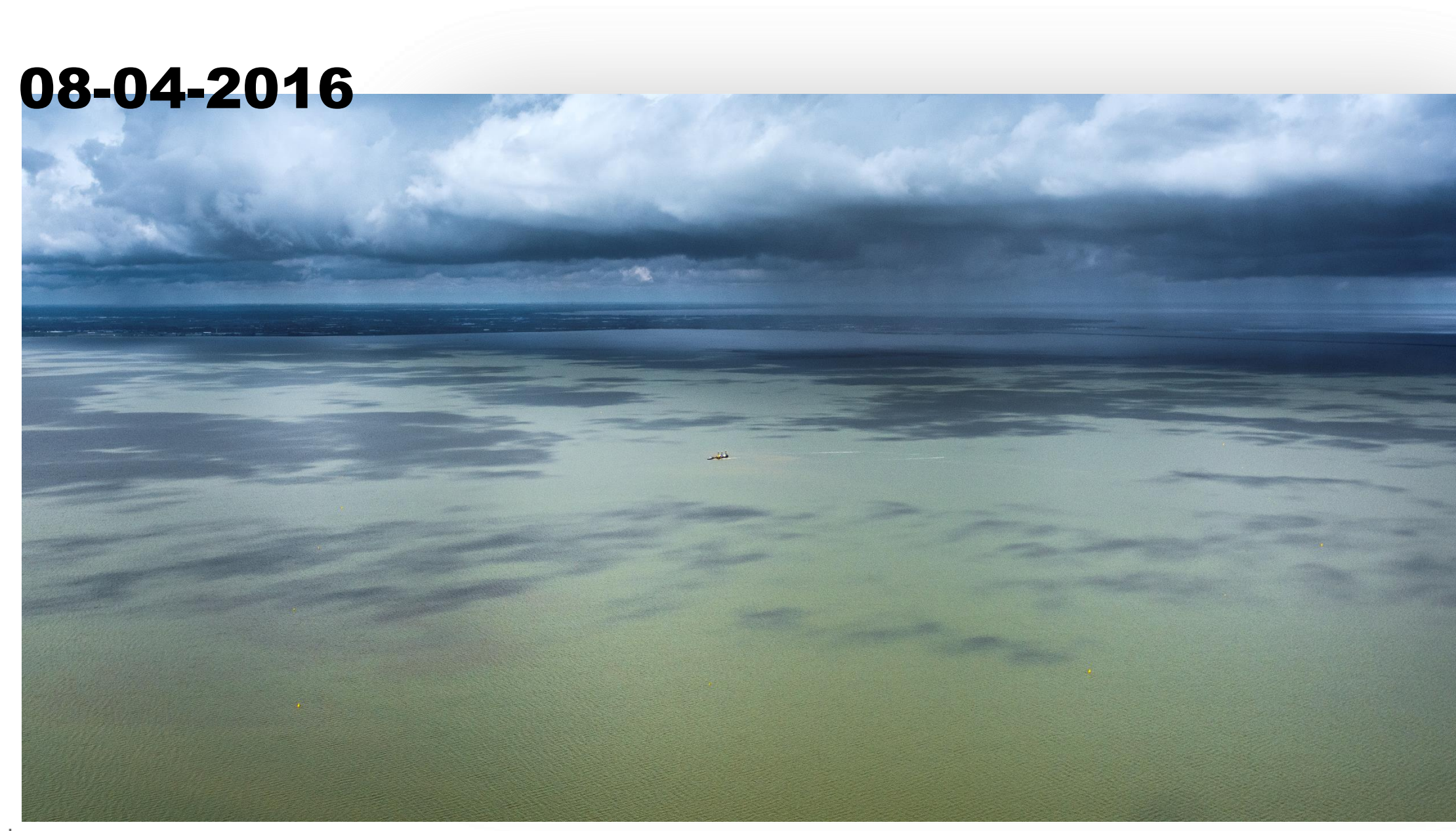

- Vullen compartiment met klei / slib
	- − Edax leiding sproeiponton
	- − Vulhoogte ten opzichte van bodem is 1,30 meter
	- − Baggeren klei maakt onderliggend zand beschikbaar.

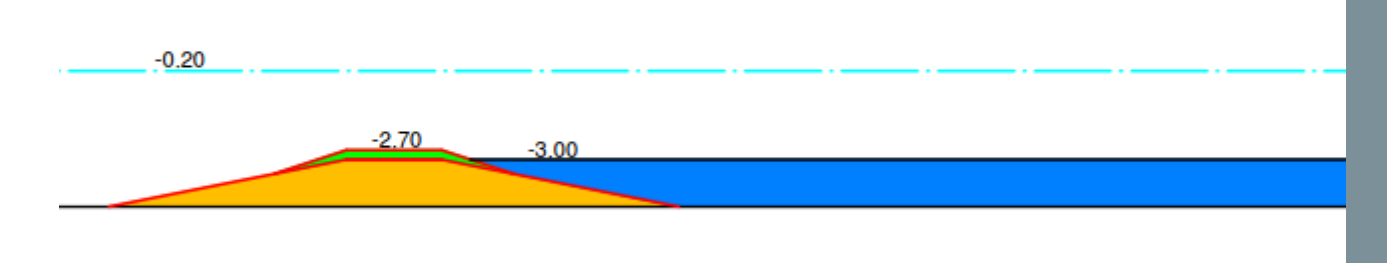

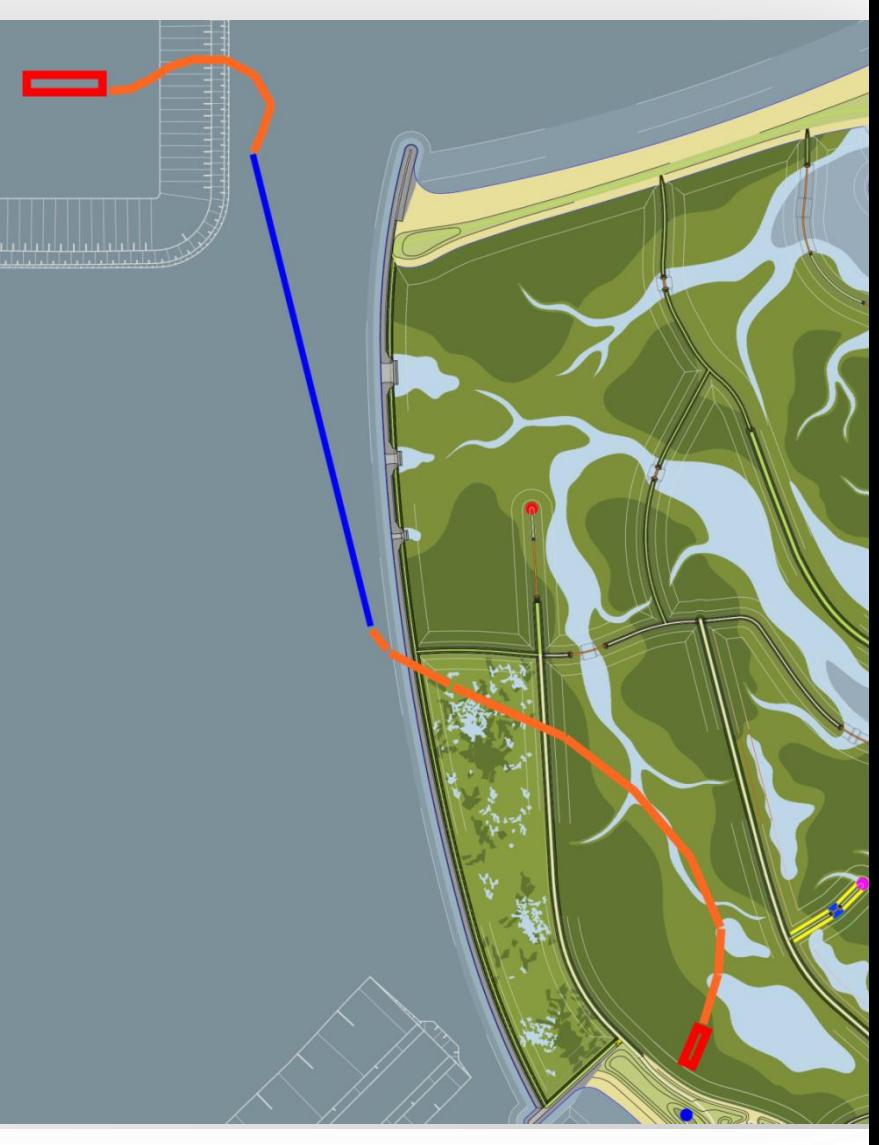

### 26-05-2016

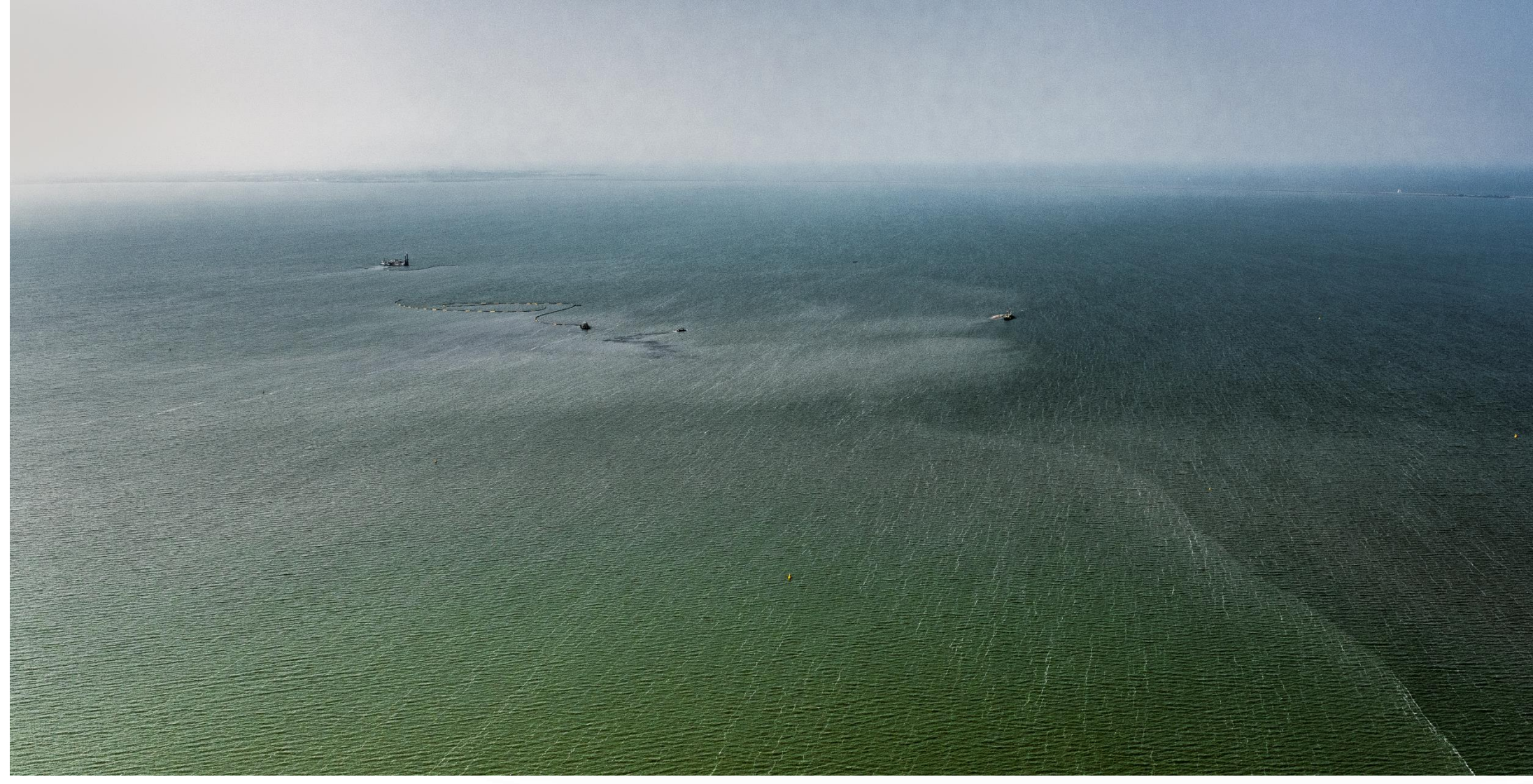

- **•** Verhogen ringdijk
	- − Edax leiding sproeiponton
	- − Tracé van circa 5000 meter

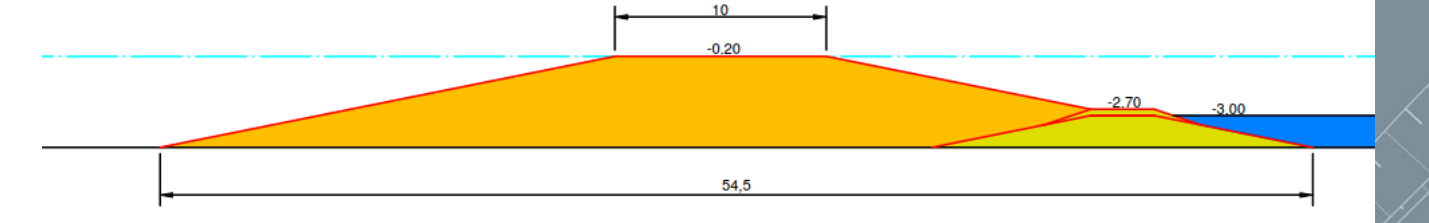

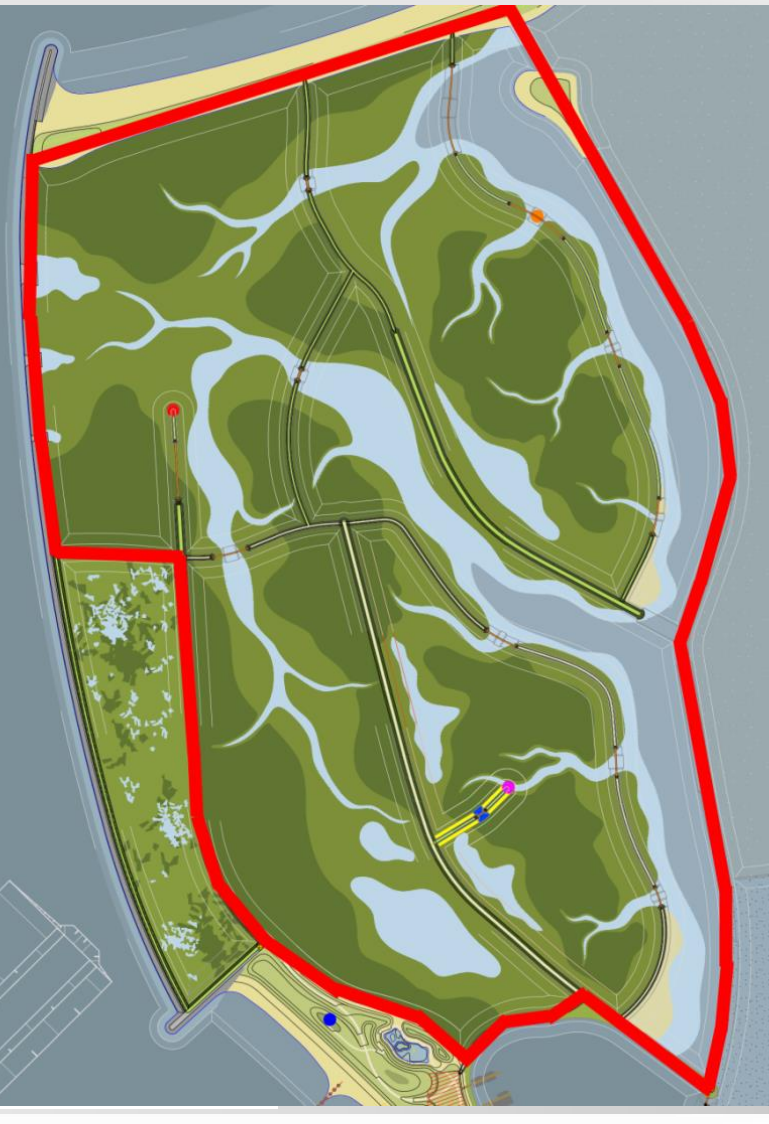

- Vullen compartiment met klei / slib
	- − Edax leiding sproeiponton
	- − Vulhoogte ten opzichte van de bodem is 3,50 meter
	- − Realiseren microreliëf

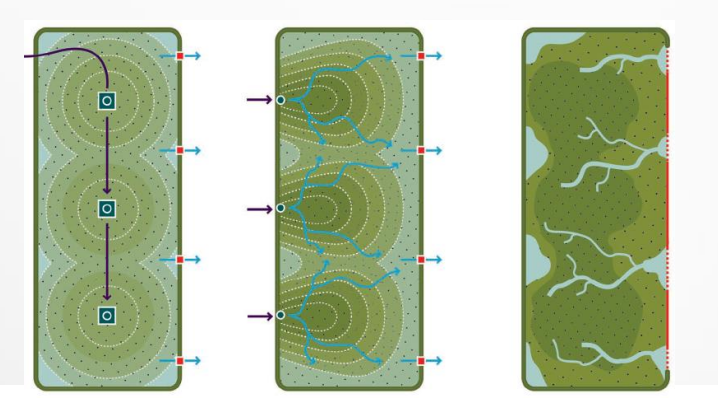

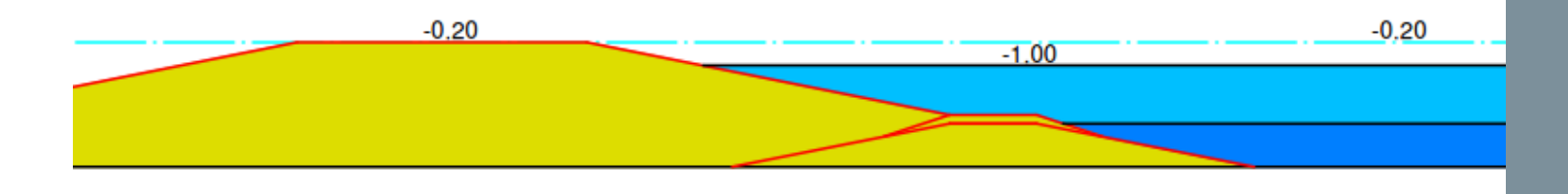

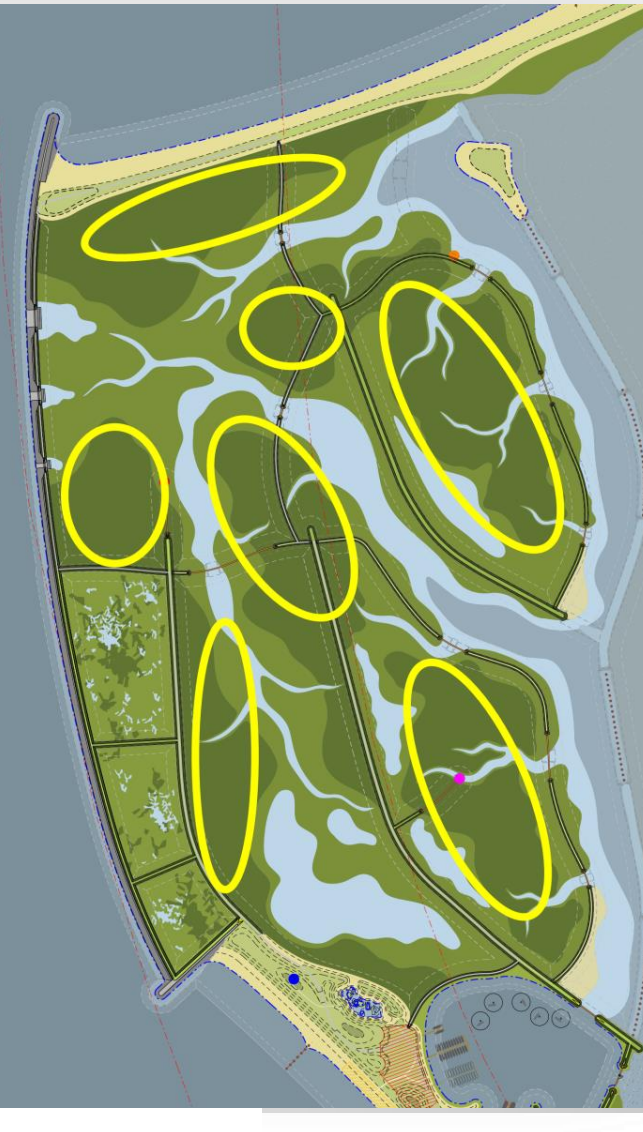

### 21-06-2016

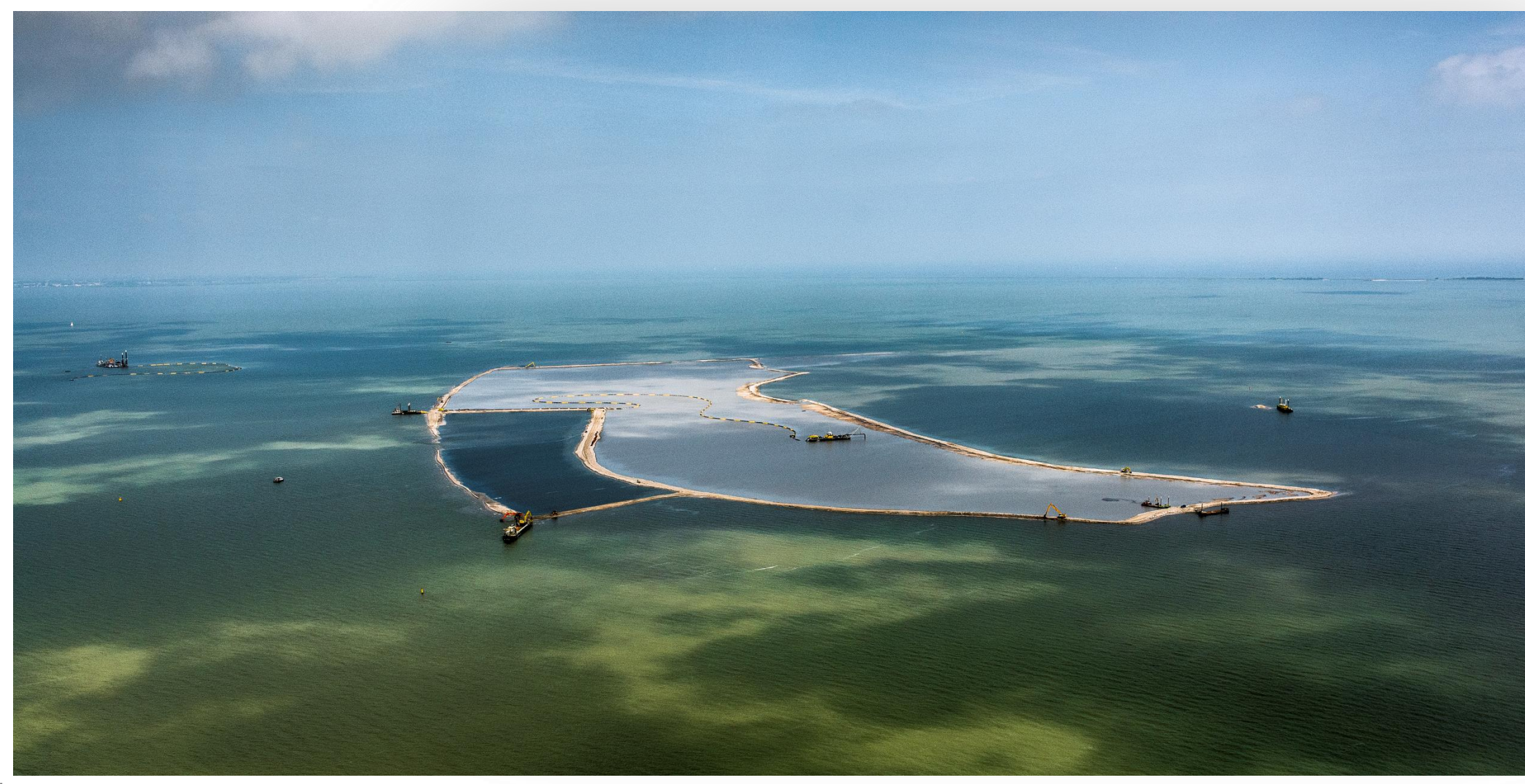

- Verder verhogen randen en aanleg eerste stranden
	- − Edax leiding Sproeiponton
	- − Creëren 'gesloten' stort
	- − Versterken buitenranden in het geval van erosie

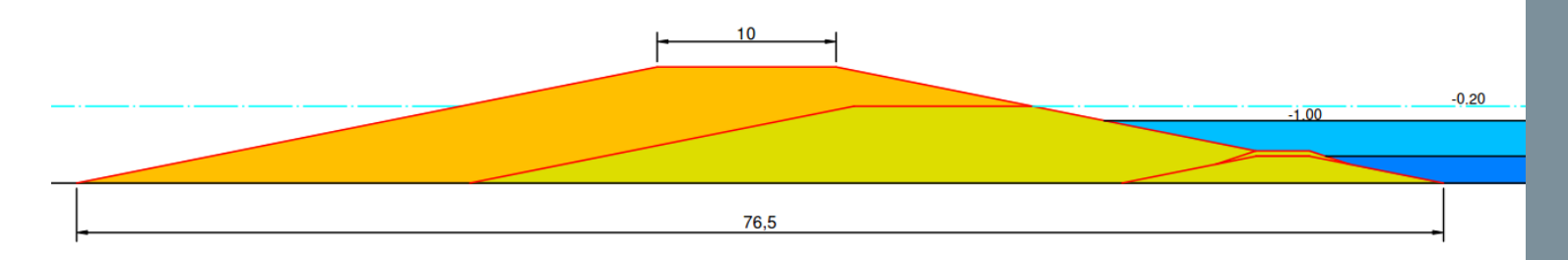

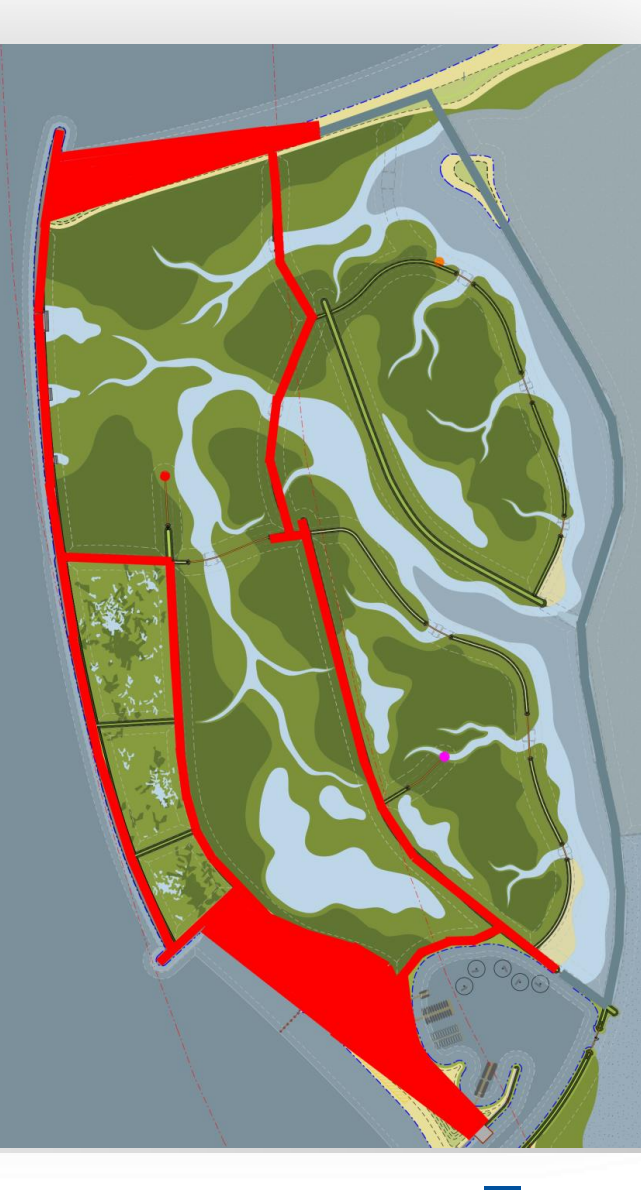

#### 20-07-2016

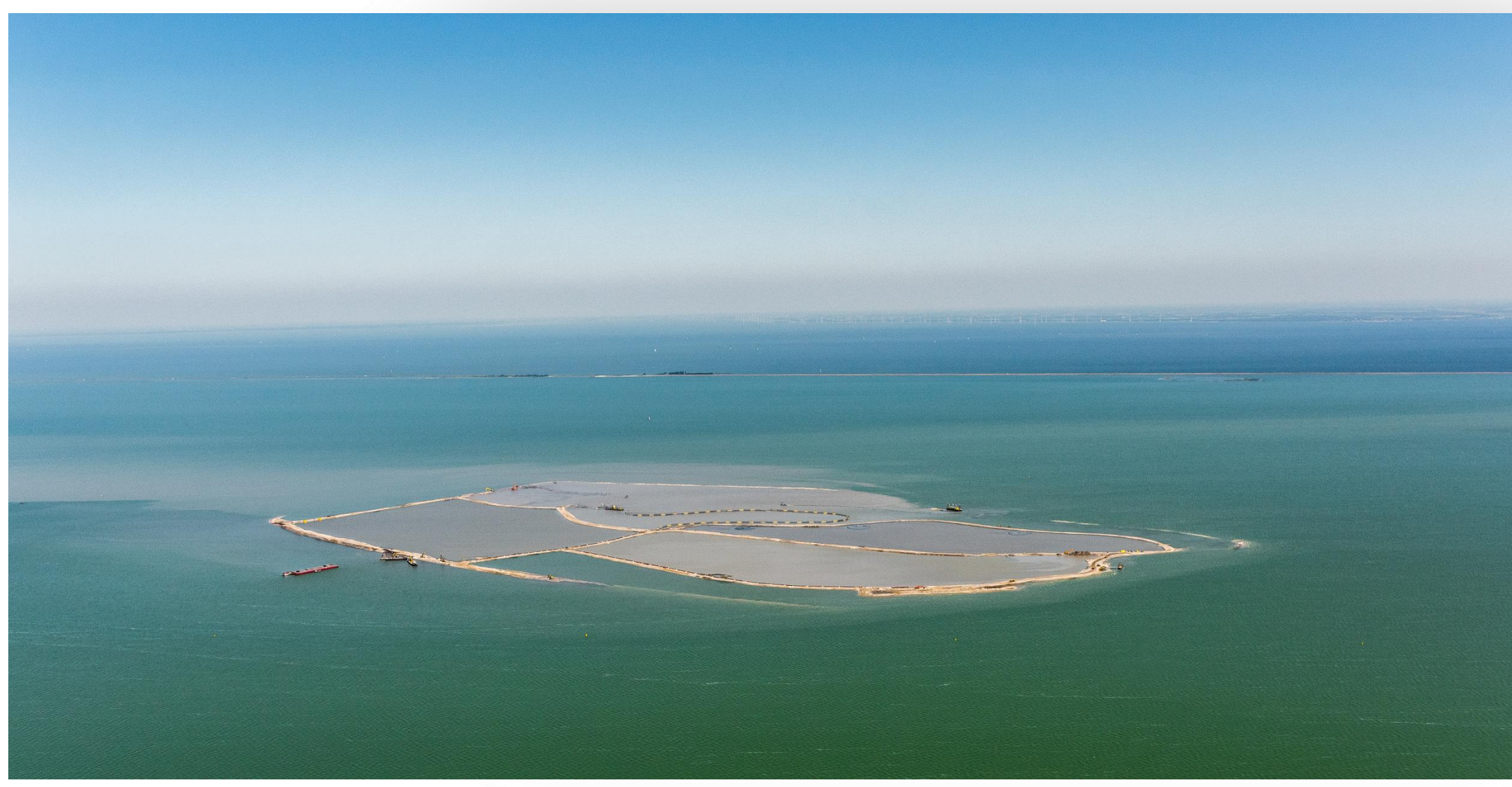

- Vullen compartiment met klei / slib
	- − Edax leiding sproeiponton
	- − Vulhoogte ten opzichte van de bodem is 5,50 meter
	- − Herhaling van stappen

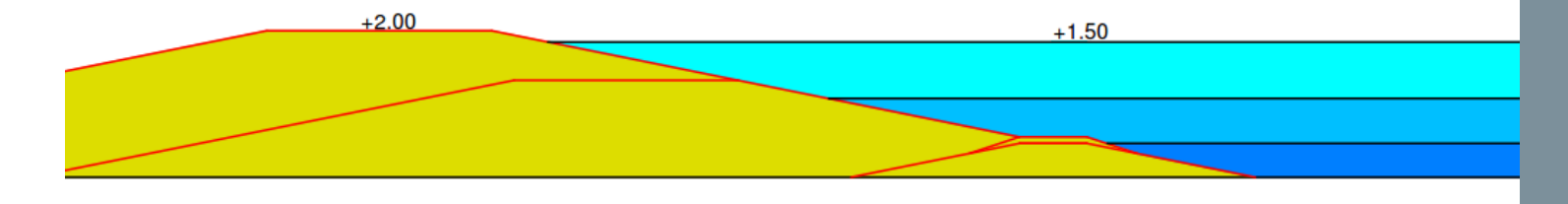

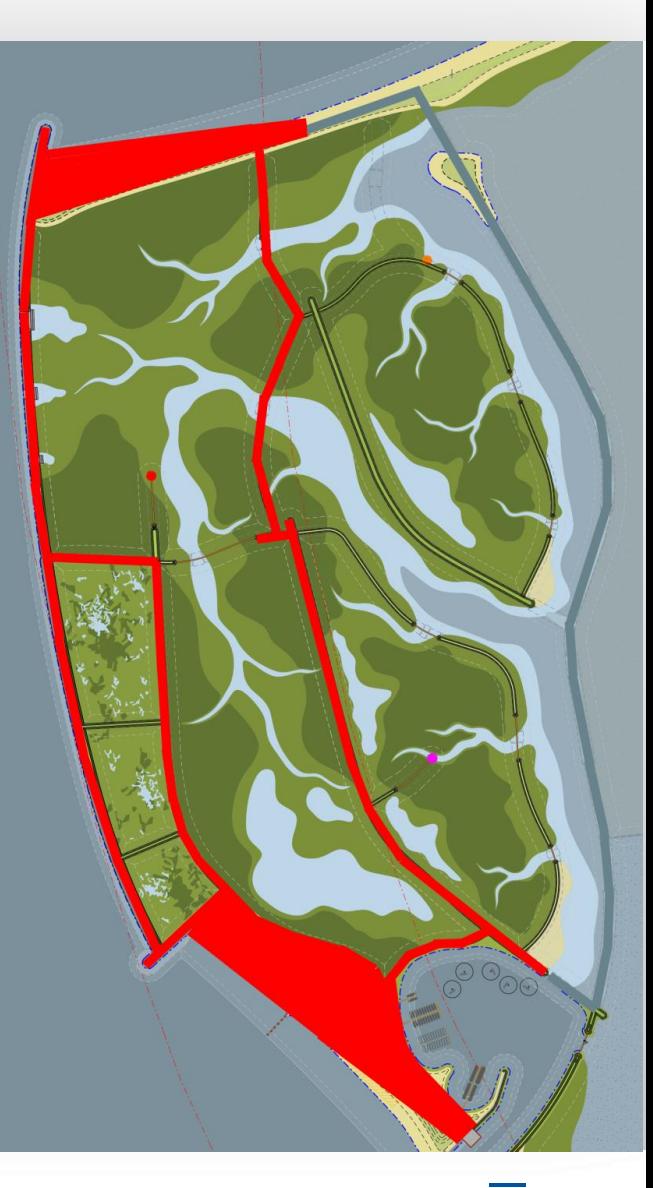

### 30-07-2016

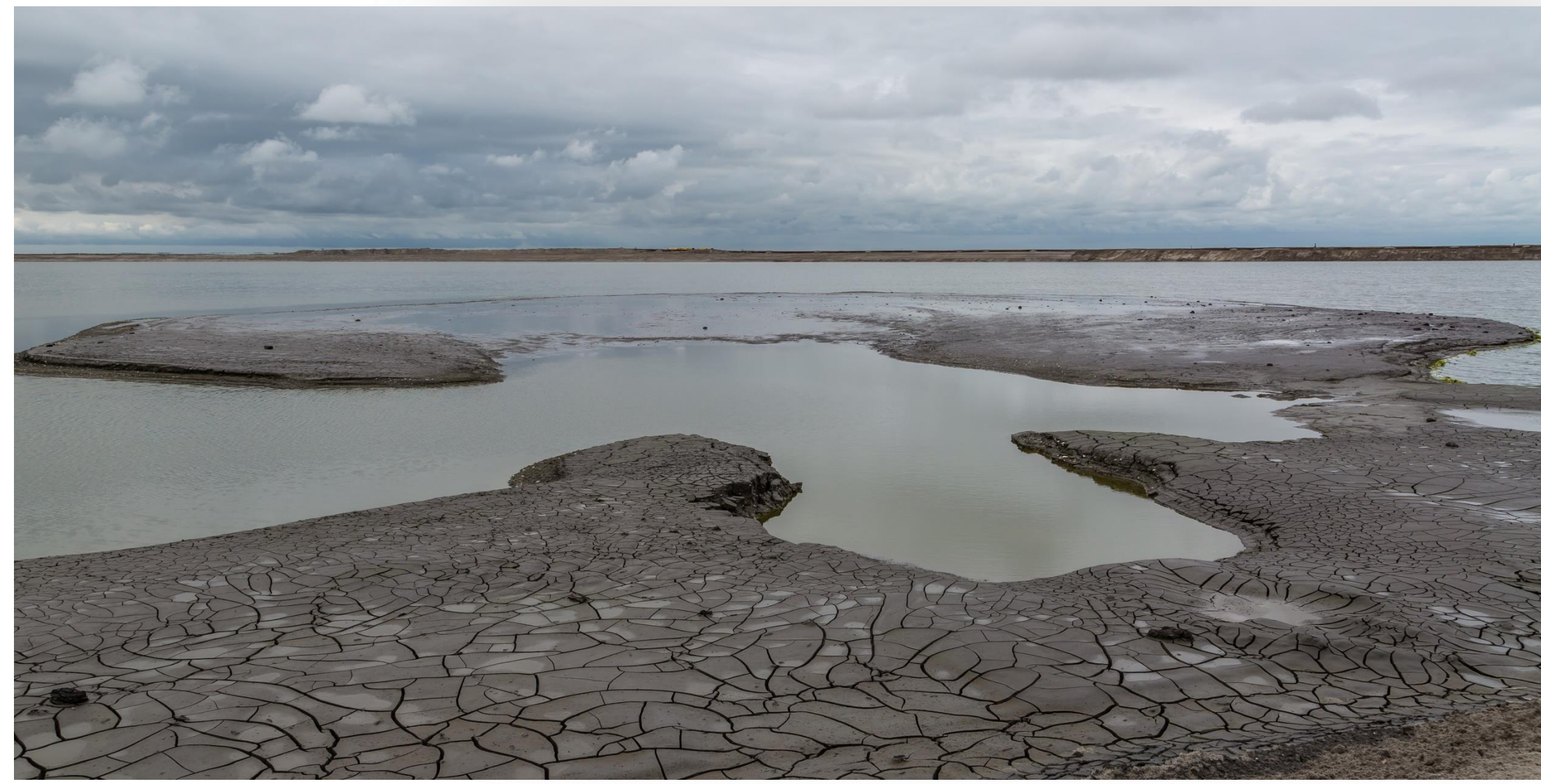

- **Harde Rand oeverbescherming aan westzijde** 
	- − Circa 1700 meter talud bekleden met stortsteen
	- − Aanbrengen geotextiel en steenpakket
	- − Aanvoer van stenen uit Belgische steengroeve

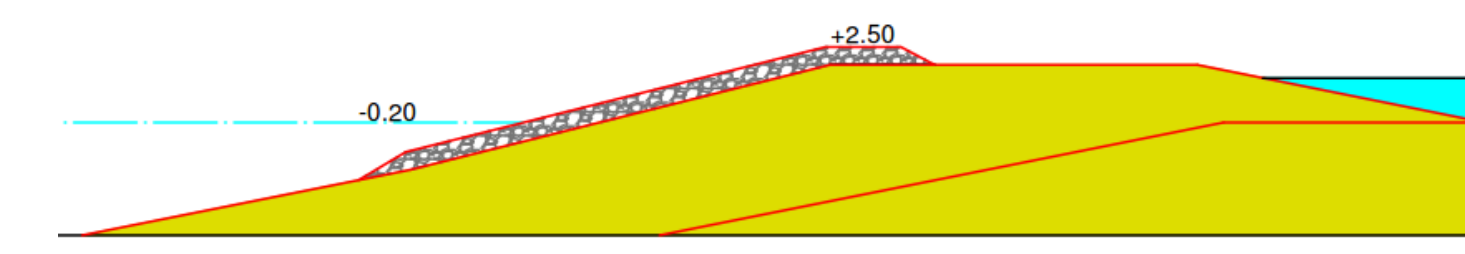

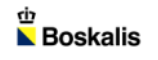

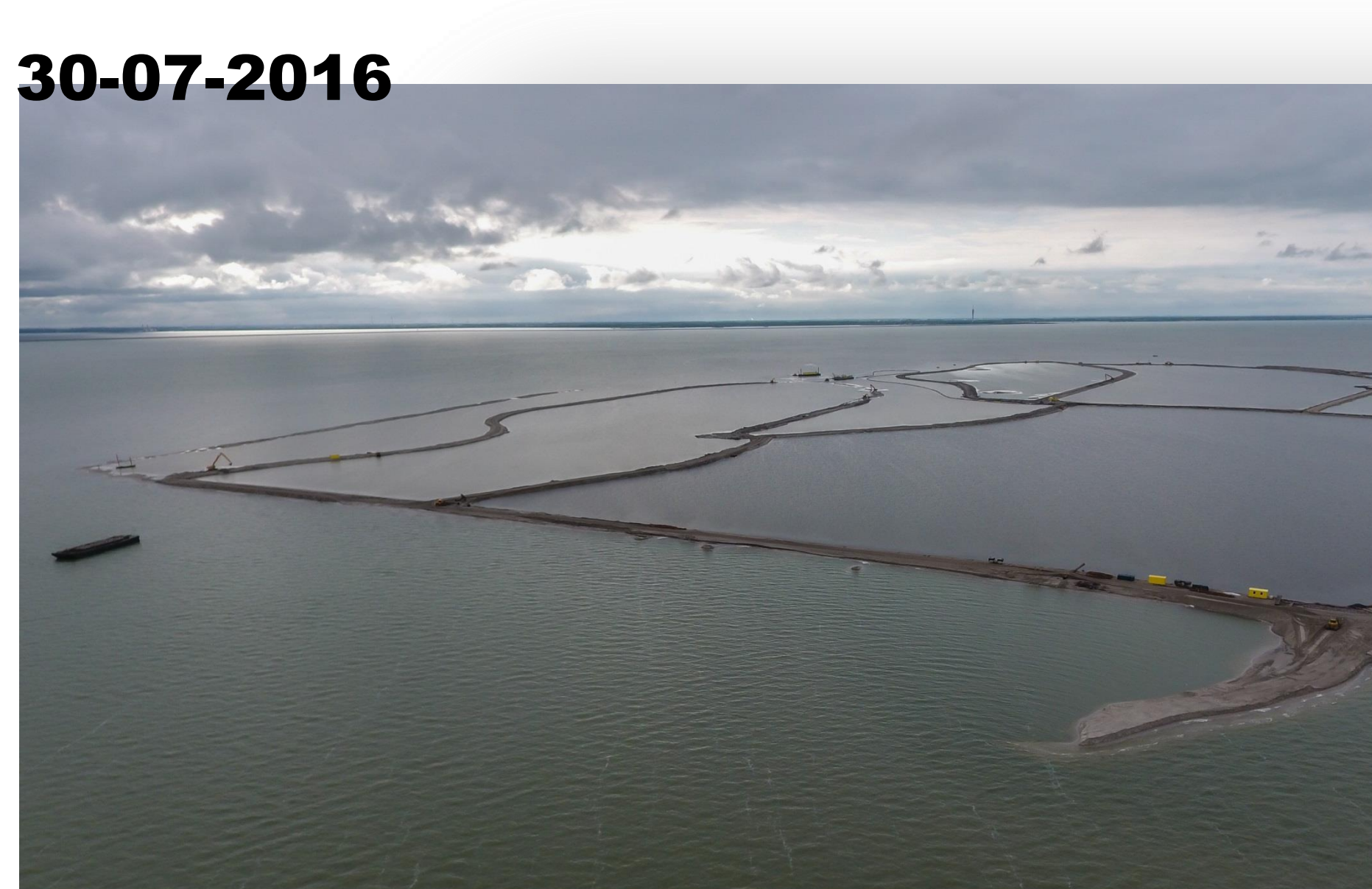

- **EXECTE:** Zettings- en consolidatie periode
	- − Verwachte duur van 3 5 jaar
	- − Zakking van +1,50 tot circa 0,00 meter NAP
	- − Korstvorming slibstort
	- − Ontstaan van kreken, poelen en microreliëf
	- − Inzaaien riet en gras
	- − Inrichtingselementen gebied
	- − Intensieve monitoring bodem ontwikkeling

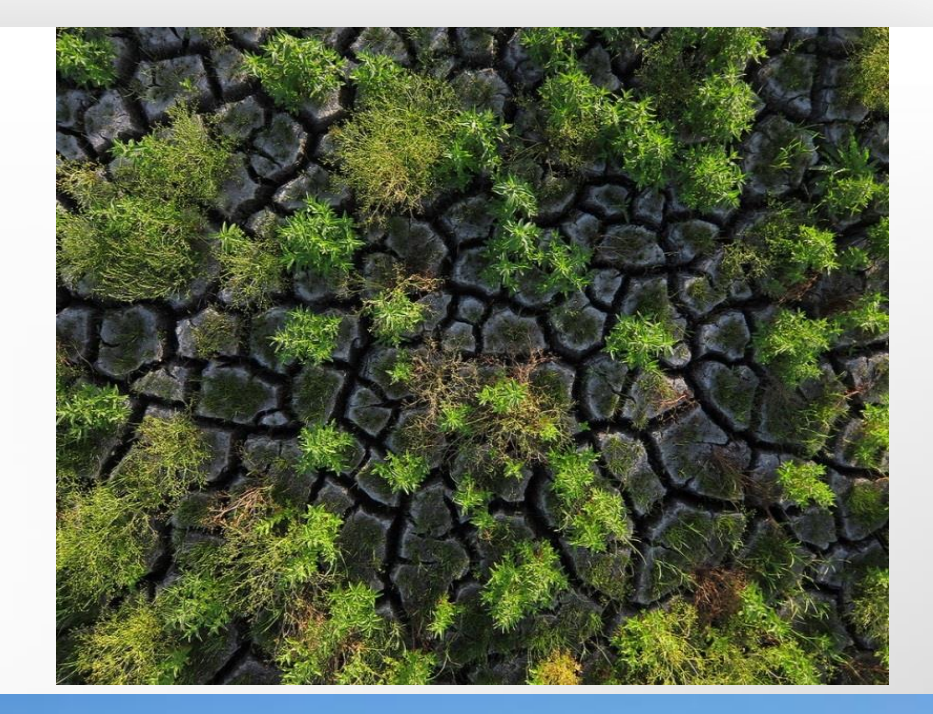

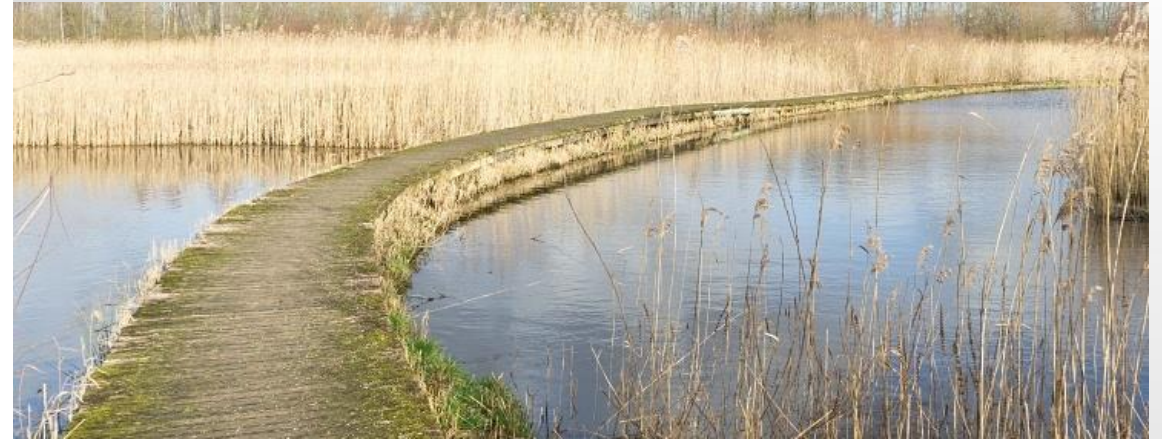

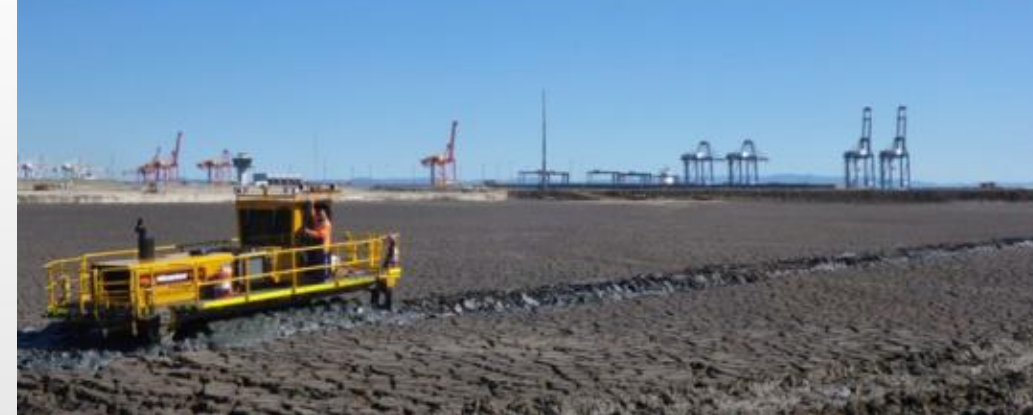

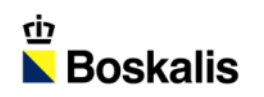

### INDEX

#### **INTRODUCTIE**

- **MATERIAAL**
- **MATERIEEL**
- **AANLEG**

#### **PLANNING**

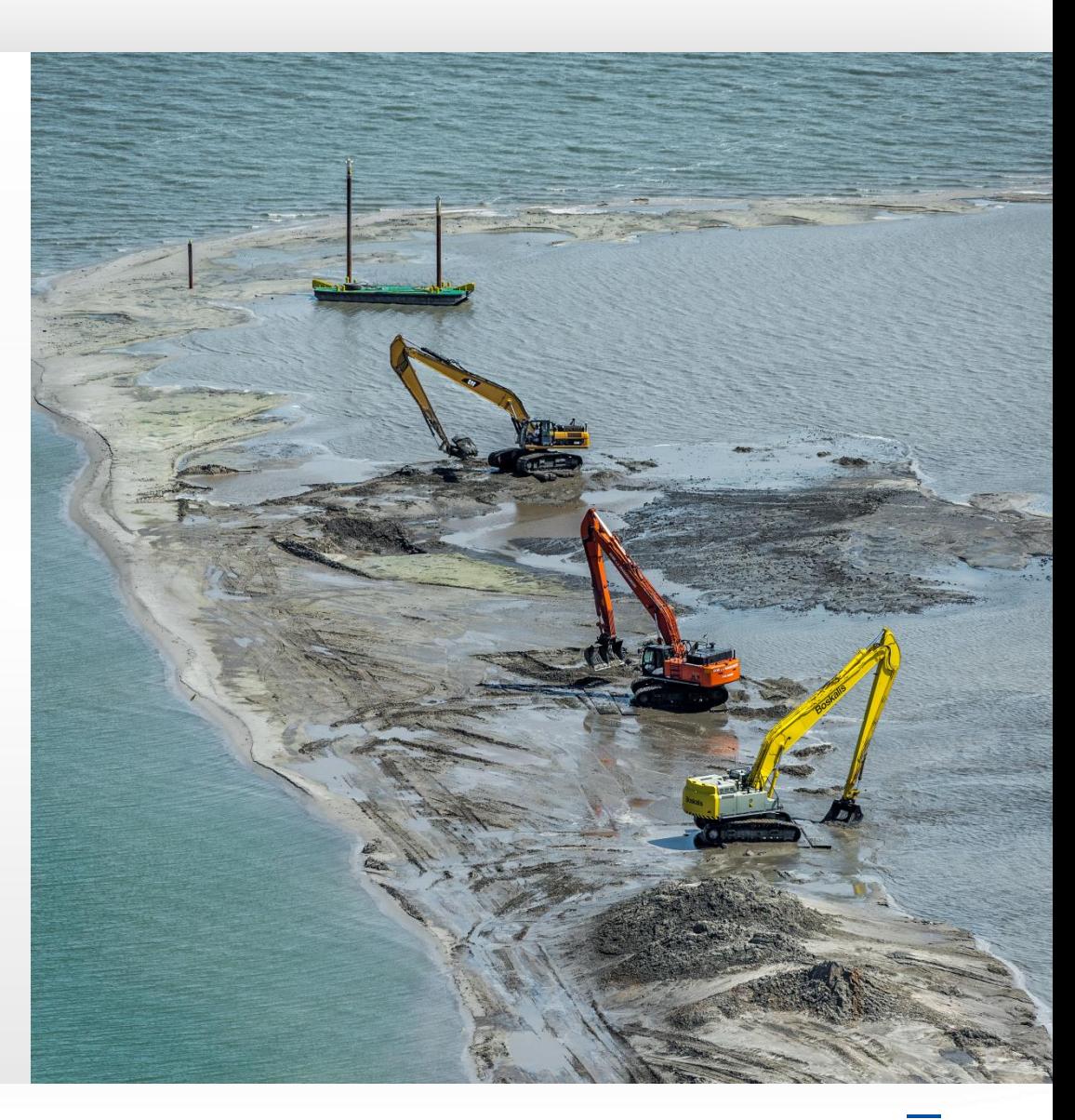

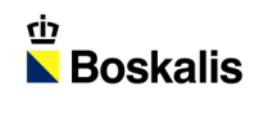

# PLANNING

- Eind 2016 eilanden af
- 2017 aanleg uitkijktoren en haven
- 2018 en 2019 inrichtingselementen realiseren
	- uitvoeren proef met dun slib
- Na consolidatie Afgraven achterkades en paalrijen zetten

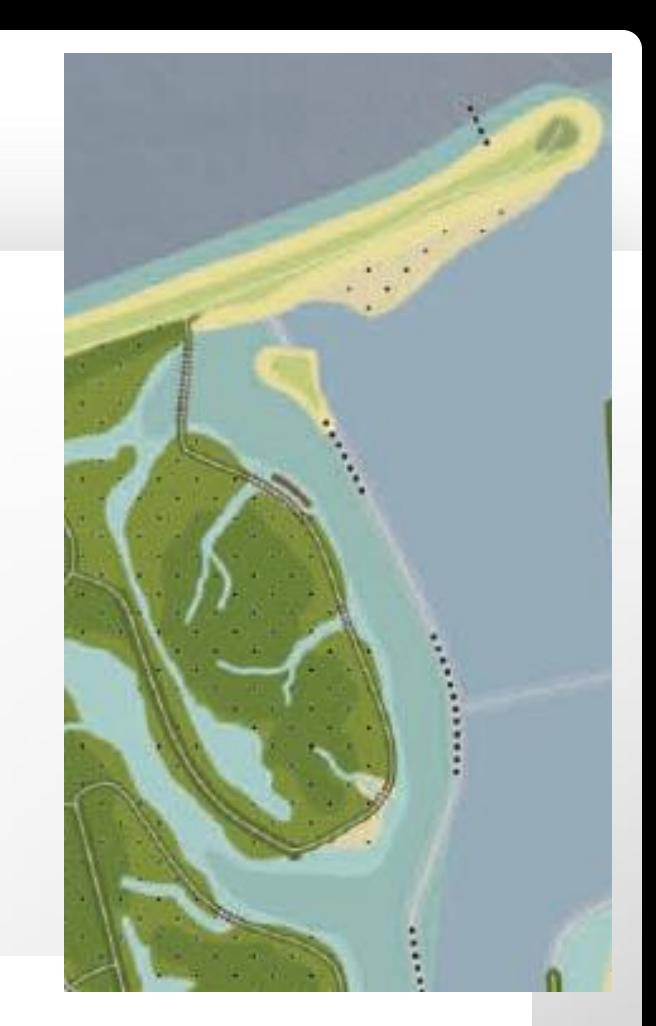

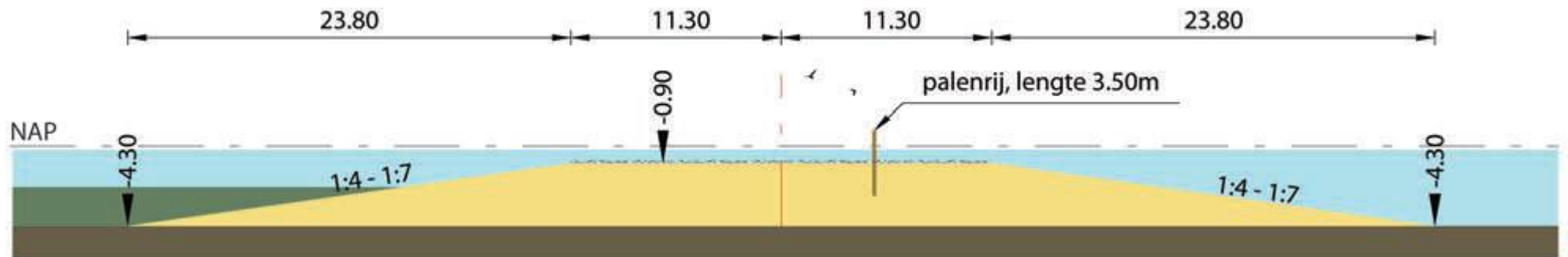

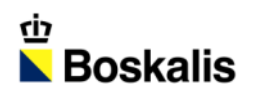

### PROEF DUN SLIB

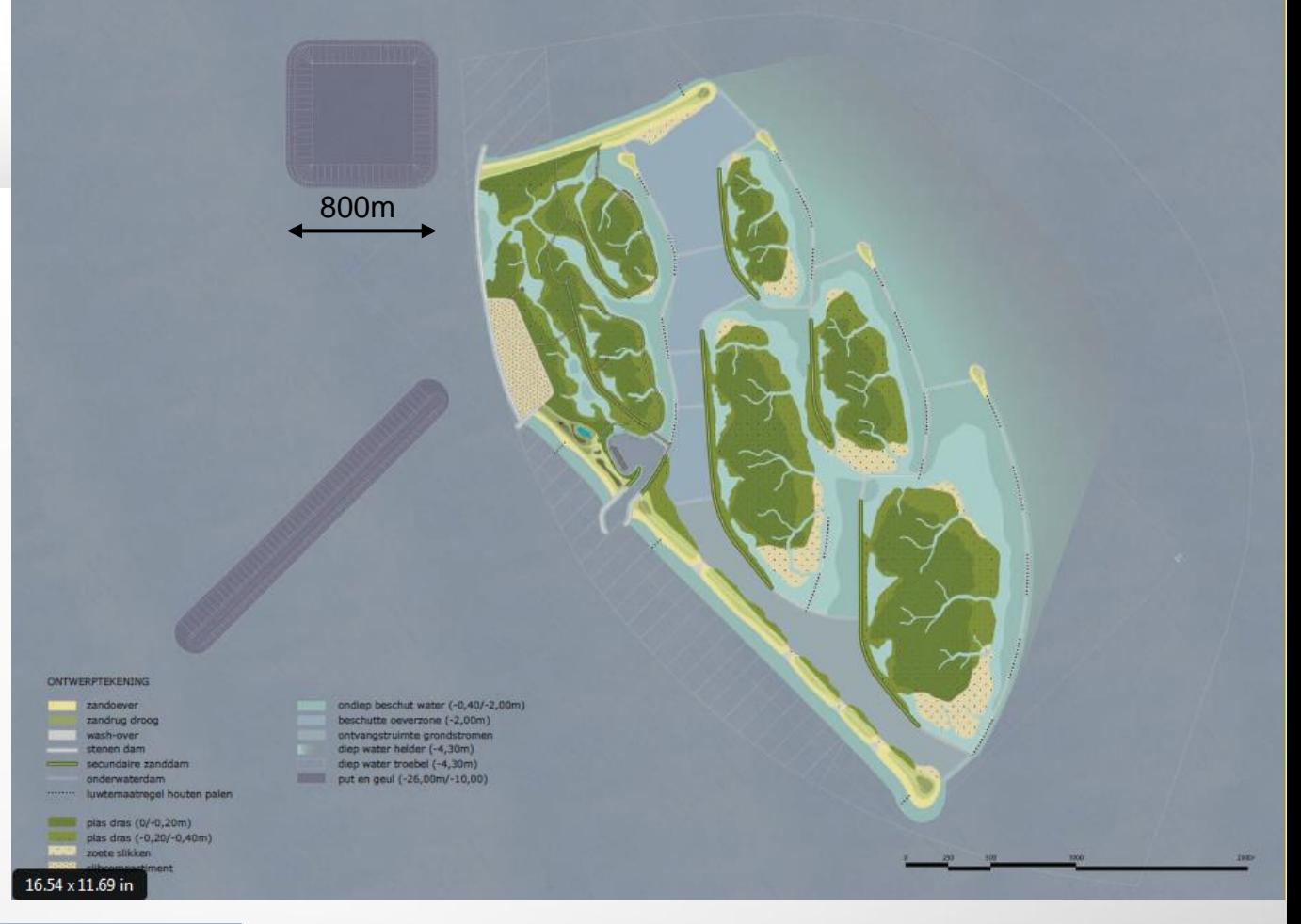

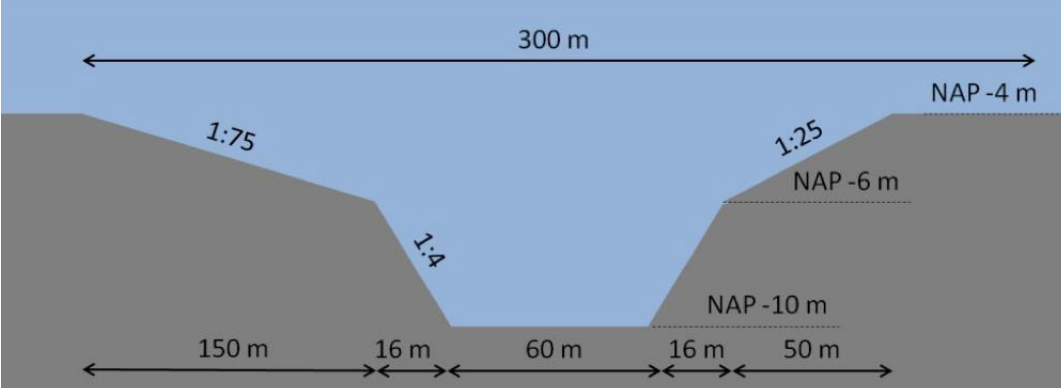

### HAVEN

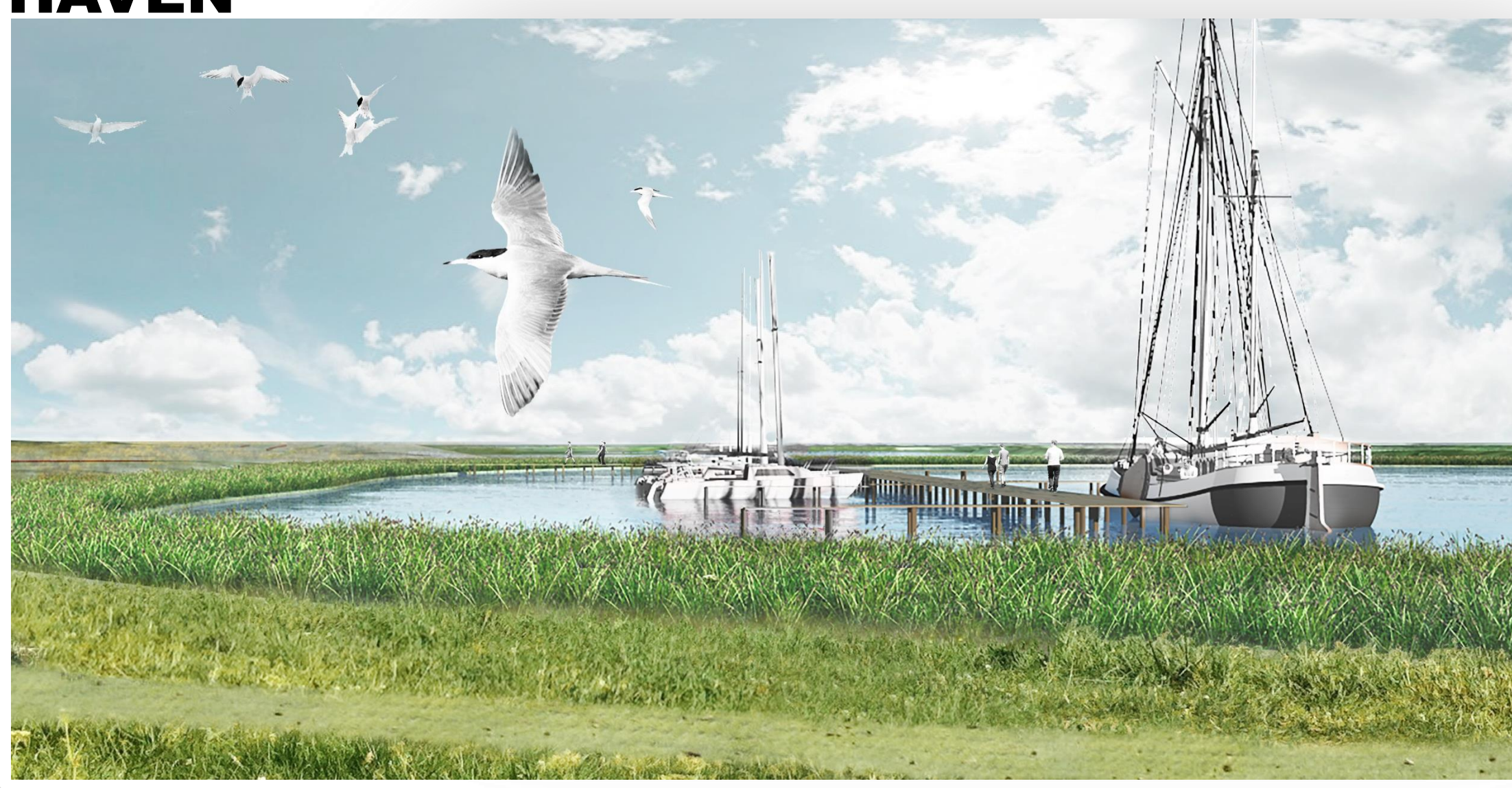

### VOGELKIJKHUTTEN EN WATERSPEELTUIN

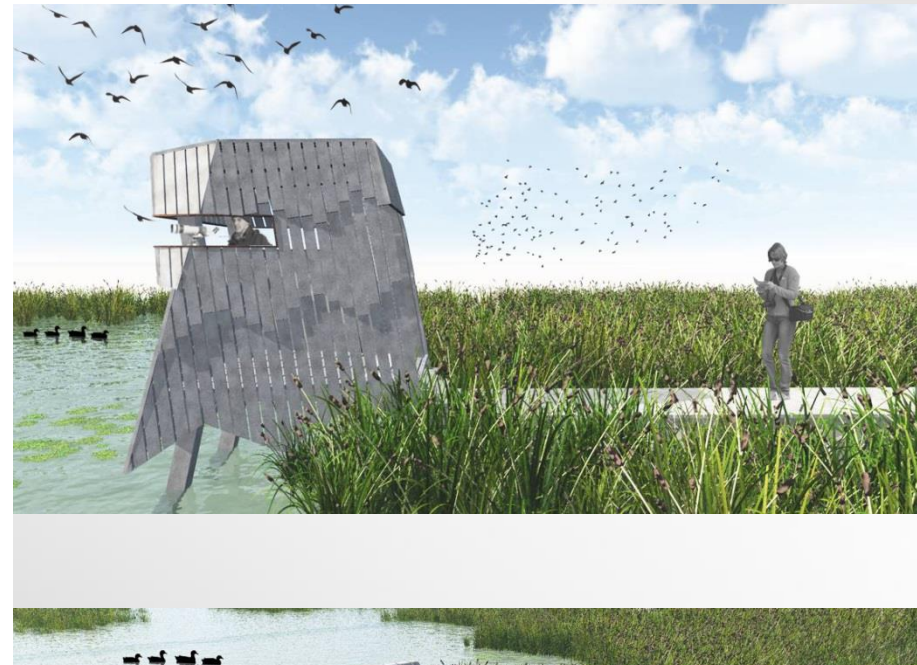

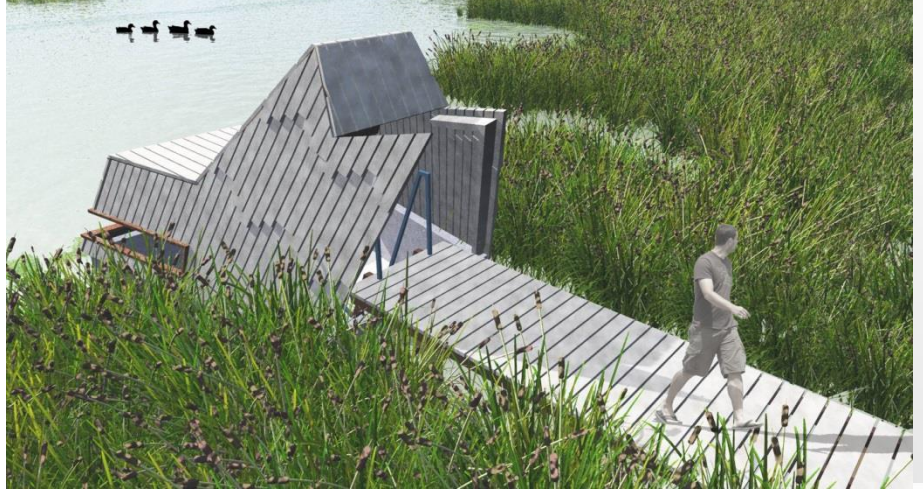

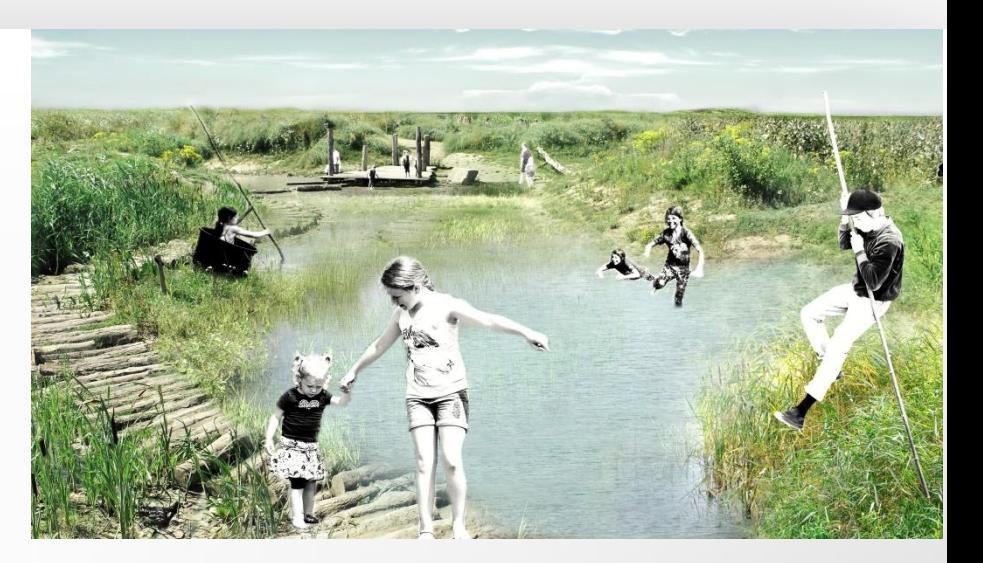

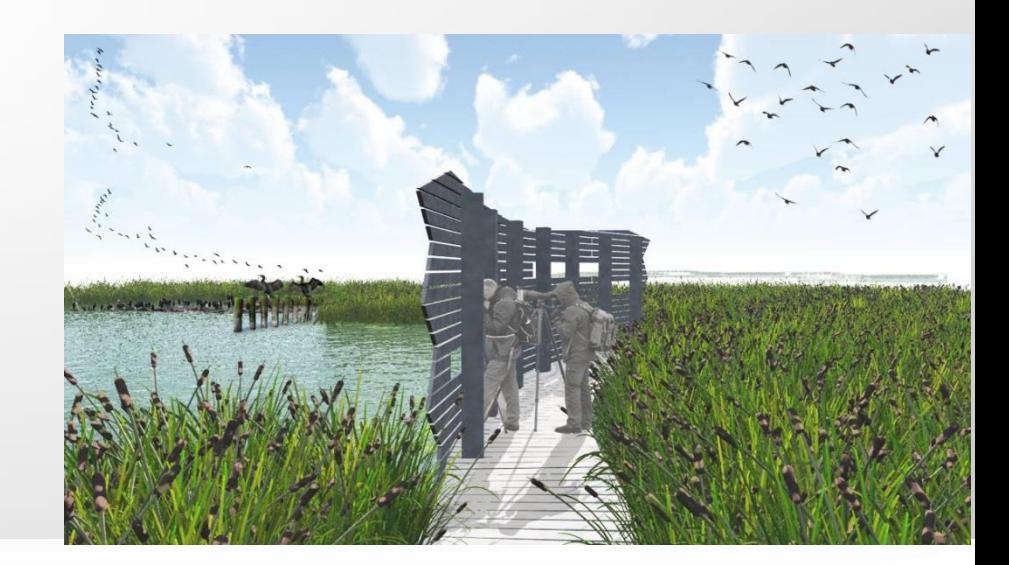

### SITUATIE 24 SEPTEMBER 2016

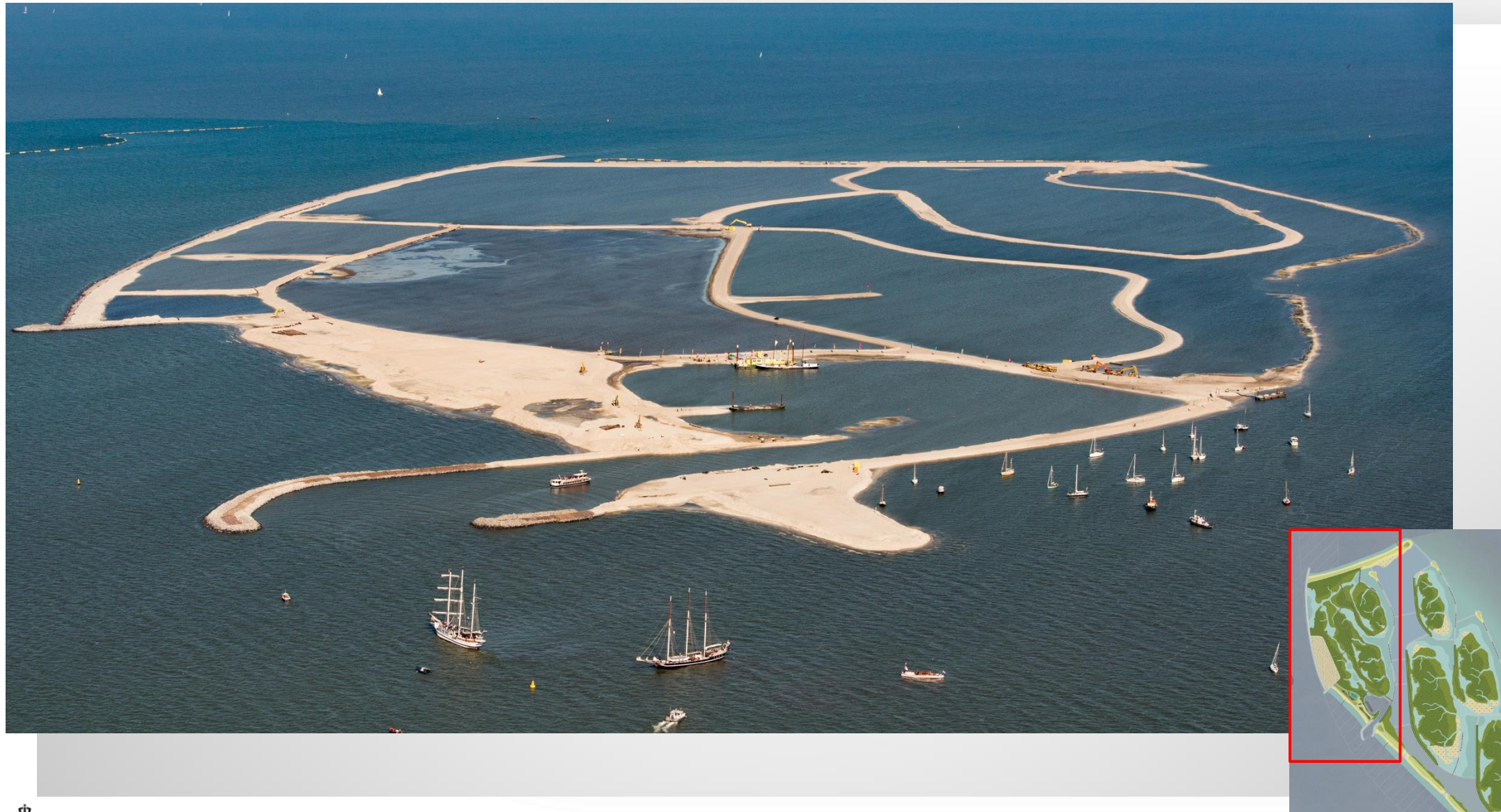

41

### VRAGEN

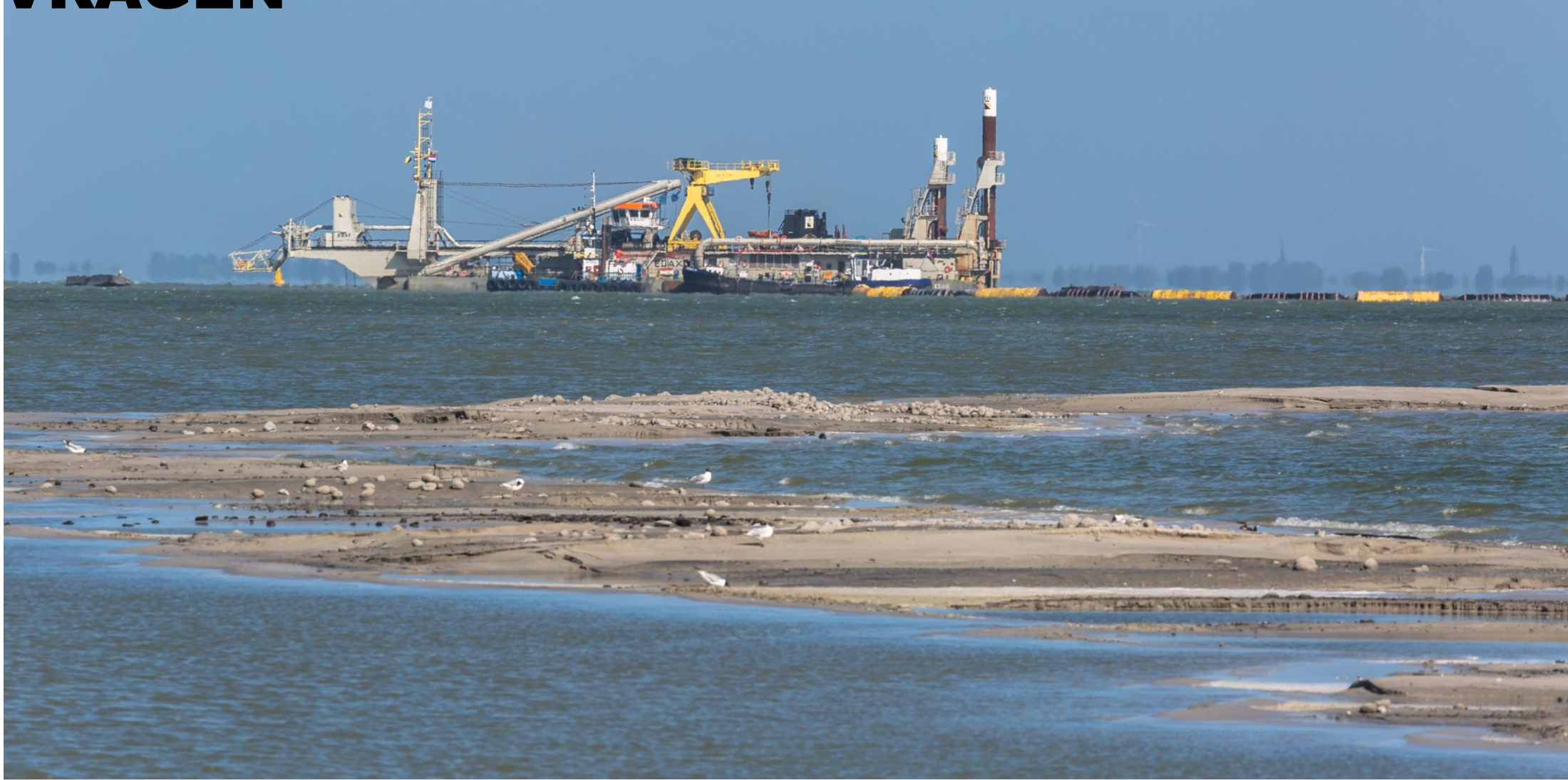